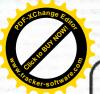

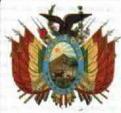

#### ESTADO PLURINACIONAL DE BOLIVIA

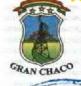

GOBIERNO AUTONOMO

REGIONAL I GRAN CHAO

NOTARÍA DE GOBIERNO GOBIERNO AUTÓNOMO REGIONAL DEL GRAN CHACO

CARÁTULA NOTARIAL DE GOS

Sissy Carolina Gallardo Humacata

NOTARIO DE GOBIERNO

09/2021

### **TESTIMONIO DE:**

ESCRITURA PÚBLICA DE DOCUMENTOS CORRESPONDIENTES A LA PERSONALIDAD JURÍDICA DE LA "ASOCIACIÓN DE TRANSPORTE LIBRE CHACO MOVIL", CON DOMICILIO LEGAL EN AVENIDA SANTA CRUZ ESQUINA CALLE QUEBRACHOS S/N, BARRIO ATLÉTICO NORTE DE YACUIBA - REGIÓN AUTÓNOMA DEL GRAN CHACO - BOLIVIA; OTORGADA MEDIANTE RESOLUCIÓN ADMINISTRATIVA P.J. Nº 08/2021, POR EL SEÑOR JOSÉ LUIS ABREGO SERRUTO, EJECUTIVO REGIONAL, EN SU CONDICION DE REPRESENTANTE LEGAL DEL GOBIERNO AUTÓNOMO REGIONAL DEL GRAN CHACO.

Abg. Sissy C. Gallardo Aprintata

NOTARIA DE GOBZERNO

GEDICINO Autonomo Regional del Gran Chaso

Yasmiah Boltona

YACUIBA - BOLIVIA

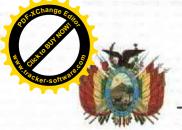

# CONCTARÍA DE COBIERNO GOBIERNO AUTÓNOMO REGIONAL DEL GRAN, CHACO REGIONAL DEL GRAN, CHACO REG

DEL Nº 09/2021

NÚMERO CERO NUEVE/DOS MIL VEINTIUNO.

Nº 09/2021

ESCRITURA PÚBLICA DE DOCUMENTOS CORRESPONDIENTES A LA PERSONALIDAD JURÍDICA DE LA 
"ASOCIACIÓN DE TRANSPORTE LIBRE CHACO MOVIL", CON DOMICILIO LEGAL EN AVENIDA SANTA 
CRUZ ESQUINA CALLE QUEBRACHOS S/N, BARRIO ATLÉTICO NORTE DE YACUIBA REGIÓN AUTÓNOMA 
DEL GRAN CHACO – BOLIVIA: OTORGADA MEDIANTE RESOLUCIÓN ADMINISTRATIVA P.J. N° 08/2021, 
POR EL SEÑOR JOSÉ LUIS ABREGO SERRUTO, EJECUTIVO REGIONAL, EN SU CONDICION DE 
REPRESENTANTE LEGAL DEL GOBIERNO AUTÓNOMO REGIONAL DEL GRAN CHACO.

En la ciudad de Yacuiba, Región Autónoma del Chaco Tarijeño, Estado Plurinacional de Bolivia, a horas Diez y Treinta del día Martes Veintiuno de Septiembre del año Dos Mil Veintiuno, ante mí: SISSY CAROLINA GALLARDO HUMACATA, Abogada, NOTARIA DE GOBIERNO DEL GOBIERNO AUTÓNOMO REGIONAL DEL GRAN CHACO, con asiento en ésta ciudad de Yacuiba, fueron presentes, de una parte el señor JOSÉ LUIS ABREGO SERRUTO, con Cédula de Identidad Número Cinco, Siete, Ocho, Seis, Tres, Cuatro, Cinco (5786345) expedido en Tarija, Nacido el Tres de Junio de Un Mil Novecientos Ochenta y Cuatro en Chuquisaca - Nor Cinti - Jatun Pampa, Soltero, Agricultor, con Domicilio ubicado en Comunidad Villa El Carmen - Gran Chaco - Tarija (datos conforme a cédula de identidad), en su condición de EJECUTIVO REGIONAL, acreditado mediante Credencial emitido por el Tribunal Electoral Departamental de Tarija, en fecha Siete de Marzo del año Dos Mil Veintiuno y posesionado mediante Acta de Posesión de Ejecutivo Regional, emitida por la Asamblea Regional del Gran Chaco en fecha Tres de Mayo de Dos Mil Veintiuno, ratificada mediante Resolución Regional Nº 001/2021, de fecha 20 de mayo de Dos Mil Veintiuno, documentos que se transcriben al final; en representación legal del GOBIERNO AUTÓNOMO REGIONAL DEL GRAN CHACO; y de otra parte el señor PEDRO EPIFANIO ARATIA FERNANDEZ, con Cédula de Identidad Número Cinco, Cero, Tres, Ocho, Dos, Seis, Siete (5038267), nacido el Dos de Septiembre de Un Mil Novecientos Ochenta y Tres, en Santa Cruz - Chiquitos - Roboré, Soltero, Odontólogo, con domicilio ubicado en Avenida Santa Cruz Esq. Quebrachos - B. Atlético Norte - Yacuiba (Datos conforme a cédula de identidad), en su condición de PRESIDENTE en representación legal de ASOCIACIÓN DE TRANSPORTE LIBRE CHACO MOVIL, de conformidad a Acta de Elección y Acta de Posesión, ambos de fecha 12 de febrero de Dos Mil Veintiuno, con facultades además de firmar el presente Instrumento, en virtud a Testimonio de Poder Número Trescientos Ochenta y Cinco /Dos Mil Veintiuno (Nº 0385/2021), otorgado ante Notaría de Fe Pública Número Cinco del Municipio de Yacuiba - Región Autónoma del Gran Chaco - Tarija, en fecha Ocho de Junio de Dos Mil Veintiuno, el cual es parte del presente Instrumento sin ser necesaria su transcripción; y me pusieron de manifiesto la RESOLUCIÓN ADMINISTRATIVA NÚMERO P.J. CERO OCHO / DOS MIL VEINTIUNO (08/2021), de otorgamiento de personalidad jurídica, su Estatuto Orgánico, Reglamento Interno y demás documentación correspondiente a la Asociación, solicitando sea elevada a instrumento público; documentación que transcrita literalmente, es del tenor siguiente: -

\*\*\*\*\* RESOLUCIÓN ADMINISTRATIVA P.J. Nº 08/2021 \*\*\*

ING. JOSE LUIS ABREGO SERRUTO
------ EJECUTIVO REGIONAL -----

#### GOBIERNO AUTONOMO REGIONAL DEL GRAN CHACO

VISTOS: -

Formulario de Solicitud de Otorgación y Registro de Personalidad Jurídica de la Asociación de Transporte Libre Chaco Móvil, documentación adjunta y normativa legal vigente.

CONSIDERANDO:

Que, el artículo 21 de la Constitución Política del Estado, refiere a los derechos civiles de las personas y señala; que las bolivianas y los bolivianos tienen los siguientes derechos: y en el numeral 4) indica a la libertad de reunión y asociación, en forma pública y privada, con fines lícitos.

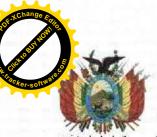

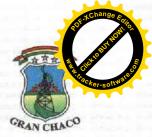

y y toda la información en medio magnético.-----Que, conforme al acta de fundación de fecha 05 de noviembre del 2020, se funda la "Asociación de Transporte Libre Chaco Móvil", entidad sin fines de lucro, y que de acuerdo a dicha acta, la asociación se funda por la necesidad de trabajo y por consecuencia de los efectos de la pandemia del Covid-19, también su estatuto orgánico establece que dicha asociación tiene la finalidad de defender los intereses de los asociados, velar por el bienestar permanente de sus miembros, defender la libertad y la estabilidad del ejercicio laboral de todos los asociados, manteniendo un espíritu de sociabilidad, solidaridad, cooperación y ayuda mutua entre los miembros asociados, Asimismo en dicho documento establece su patrimonio, las fuentes de sus recursos y las normas para su manejo o administración, también determina las condiciones para la admisión y exclusión de sus miembros, sus derechos y obligaciones y las normas relativas a su extinción y liquidación en conformidad a la normativa legal vigente.----Que, el Informe Legal G.A.R.G.CH./S.R.J. Nº 65/2021 de fecha 01 de septiembre de 2021, emitido por el Abg. Yamil Rene Méndez Choque Jefe de Unidad de Personerías Jurídicas y Convenios con el visto bueno del Dr. Esp. Pablo Rodrigo Valeriano Barroso Secretario Regional Jurídico del Gobierno Autónomo Regional del Gran Chaco, concluye que; que la solicitud de otorgación de Personalidad Jurídica efectuada por la Asociación de Transporte Libre Chaco Móvil, no contraviene disposición legal alguna y cumple con cada uno de los requisitos establecidos y los mismos están de acuerdo a lo establecido en la normativa legal vigente, y recomienda a la Máxima Autoridad Ejecutiva del Gobierno Autónomo Regional del Gran Chaco, emitir Resolución Administrativa Otorgando Personalidad Jurídica a la Asociación de Transporte Libre Chaco Móvil, para que desarrolle actividades dentro de la jurisdicción de la Región Autónoma del Gran Chaco Tarijeño conforme sus documentos de POR TANTO: --El Ejecutivo Regional en condición de Máxima Autoridad Ejecutiva del Gobierno Autónomo Regional del Gran Chaco, en uso de sus legítimas atribuciones conferidas por la Constitución Política del Estado, Estatuto Autonómico Regional del Gran Chaco y demás normativa en actual vigencia: -----ARTÍCULO PRIMERO .- Otorgar Personalidad Jurídica a la Asociación de Transporte Libre Chaco Móvil, persona jurídica de derecho privado sin fines de lucro, con domicilio legal en la Avenida Santa Cruz, esquina Calle Quebracho, Barrio Atlético Norte de la ciudad de Yacuiba, pudiendo desarrollar actividades dentro de la jurisdicción de la Región Autónoma del Gran Chaco del Estado Plurinacional de Bolivia, conforme a su Acta de Fundación, Estatuto Orgánico y Reglamento Interno, disponiéndose la protocolización de los documentos ante Notaría de Gobierno, conforme a disposiciones legales.-----ARTÍCULO SEGUNDO.- Remitase a oficinas de Ventanilla Única la presente Resolución Administrativa, más antecedentes a efectos de continuar con los tramites de rigor procedimental, en observancia estricta al ordenamiento jurídico vigente.----Es dada en el despacho del Ejecutivo Regional del Gobierno Autónomo Regional del Gran Chaco, en fecha 01 de septiembre del Registrese, Comuniquese, Publiquese y Archivese, --Firmado: Ing. José Luis Abrego Serruto EJECUTIVO REGIONAL GOBIERNO AUTÓNOMO REGIONAL DEL GRAN CHACO---- Firma y sello: Abg. Yamil René Méndez Choque, JEFE DE UNIDAD PERSONERIAS JURIDICAS Y CONVENIOS SECRETARÍA REGIONAL JURÍDICA, Gobierno Autónomo Regional Del Gran Chaco RPA Nº 7120956YRMC.---- Firma y sello: Abog. Esp. Pablo Rodrigo Valeriano Barroso SECRETARIO REGIONAL JURÍDICO, Gobierno Autónomo Regional del Gran Chaco RPA: 4156199PRVB ICAT Nº 1847 .------ CARTA DE SOLICITUD -------- Yacuiba, 03 de agosto del 2021 José Luis Abrego Serruto.----MAXIMA AUTORIDAD EJECUTIVA DEL G.A.R.G.CH.-----REF.: SOLICITA otorgación de personalidad jurídica.----De mi mayor consideración: ----A tiempo de saludar a su persona, le hago llegar mis sinceros deseos de éxito en esta nueva gestión regional, al tiempo que me permito expresarle lo siguiente: -----Mediante la presente y habiendo cumplido con todos los requisitos establecidos en el Reglamento de Otorgación de Personalidad Jurídica de la Región Autónoma del Gran Chaco, es que de manera respetuosa SOLICITO A SU AUTORIDAD PUEDA OTORGARNOS LA PERSONALIDAD JURIDICA A NUESTRA ASOCIACION DE TRANSPORTE LIBRE CHACO Adjunto los requisitos requeridos para las asociaciones en el referido reglamento y la norma civil.----sin otro particular motivo, me despido agradeciendo de antemano y reiterando mis buenos deseos de éxito en la labor que En la ciudad de Yacuiba primera sección del gran Chaco del departamento de Tarija, siendo las 8 p.m., del día jueves 05 de noviembre del año 2020, se reúnen las siguientes personas con el propósito de constituir una entidad sin fines de lucro: ------Pedro Aratia Cuéllar C.I. 1787215 Tj. ---Pedro Epifanio Aratia Fernández, C.I. 5038267 Tj.,

Daniel Marcelo Burgos Ochoa, con C.I. 7122011 Tj.,

Rosemberth Céspedes Gutiérrez, con C.I. 7692522 S. C. Juan Carlos Hernández Bueno, con C.I. 3916641 S.C. Frans Mauro Hernández Bueno, con C.I. 5385300 S.C. Miguel Jurado Sanguino, con C.I. 10656931 Tj. -----Juan Carlos Mendoza Cardozo, con C.I. 4129194 Tj. -----Alexander Mauro Orellano Reyes, con C.I. 5781985 Tj.

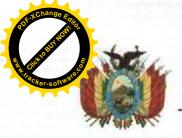

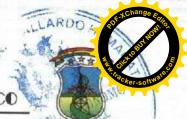

David Rafael Rodríguez Aratia, con C.I. 5045924 Tj. ----César Ariel Solano Romero, con C.I. 12563467 Tj. ---Ariel Gustavo Mamani Leaño, con C.I. 10716529 Tj. -----Los constituyentes relacionados en la presente acta manifiestan su voluntad de constituir una entidad sin fines de lucro del tipo de asociación de transporte denominada "Asociación de Transporte Libre Chaco Móvil".----Esta entidad de transporte se crea por la necesidad de trabajo ante la contingencia de la pandemia de Covid 19 para que sus miembros puedan prestar un servicio acorde para la población y de esta manera sobrellevar la crisis económica actual.-----Al ser una entidad sin fines de lucro y creada con la intención de garantizar un espacio de trabajo para sus afiliados es necesario considerar que su duración tiene carácter indefinido perdurando mientras cumpla el objetivo por el que fue creada y se extinguirá a través de la decisión mayoritaria de sus afiliados.----- De manera inicial y con la finalidad de constituir una dirección que pueda administrar el trabajo desarrollado por la entidad se conformará un comité electoral que tendrá a su cargo la dirección de la entidad hasta que se elija una directiva la cual deberá llevarse a la brevedad perdiendo sus facultades sí de manera injustificada decidiera postergar la elección de la directiva .----- La Asociación de Transporte Libre Chaco Móvil, al ser una entidad sin fines de lucro nace sin patrimonio alguno pudiendo ser constituir esté más adelante a través de las aportaciones de sus afiliados donaciones o cualquier otro modo de adquisición que admita el derecho.----- La directiva electa tendrá la facultad y la obligación de iniciar la tramitación de la personería jurídica los estatutos reglamentos y todo registro que requiera el estado plurinacional de Bolivia para poder desarrollar su actividad con normalidad y en estricto apego a la normativa vigente sometida a consideración de los constituyentes la presente acta fue leida y aprobada y en constancia de todo lo anterior se FIRMADO: Graciela Donaire con C.I. 5793617; Cuéllar Estrada Fernando C., con C.I. 7104324 Tj.; Pedro E. Aratia F. con C.I. 5038267 Tj.; David Rodríguez Aratia, con C.I. 5045924 Tj.; Daniel M. Burgos O., con C.I. 7122011 T.; A. Orellano, con C.I. 5781985 Tja.; Ariel Mamani Leaño, con C.I. 10716529; Rosemberth Céspedes G., con C.I. 7692522 S CZ; José Maria A. Fonseca G., con C.I. 4158284 Tja.; Miguel Jurado, con C.I. 10656931 T.; César A. Solano R., con C.I. 12563467 Tj., Frans Mauro Hernández Bueno, con C.I. 5385300 S.C.; Pedro Aratia Cuéllar C.I. 1787215 Tj.; Guillermo Cuéllar, con C.I. 1872753 Tj.; Juan Carlos Hernández B., con C.I. 3916641 S.C.; Juan Carlos Mendoza C., con C.I. 4129194 Tja. ----- ACTA ACLARATIVA DE FUNDACIÓN -En la ciudad de Yacuiba capital de la Región Autónoma del Gran Chaco del Departamento de Tarija, siendo las 8 p.m., del día jueves 18 de marzo del año 2021, se reúnen las siguientes personas con el propósito de realizar un Acta Aclarativa de Fundación de la Asociación de Transporte Libre Chaco Móvil, en base al siguiente orden del día: -----1.- Control de Asistencia. -----2.- Aclaraciones al Acta de Fundación de la Asociación de Transporte Libre Chaco Móvil-----Se da inicio a la reunión llamando lista a los presentes verificando la presencia de la totalidad de los asociados. A continuación el presidente de la Asociación informa a los asociados que el Acta de Fundación, tiene algunos vacíos que deben aclararse, primero, que el lugar de la reunión para la fundación se consigna a Yacuiba como la Primera Sección del Gran Chaco. segundo no expresa claramente el domicilio legal de la Asociación y por último algunos nombres de los socios fundadores están abreviados y no cuentan con todos sus datos como corresponde conforme a sus Cédulas de Identidad.-----En este contexto de manera unánime se determina y aprueba realizar las siguientes aclaraciones: -----La nominación correcta del lugar de fundación de la Asociación es la ciudad de Yacuiba-Región Autónoma del Gran Chaco -Tarija – Bolivia. -----SEGUNDA: ----El domicilio legal de la Asociación de Transporte Libre Chaco Móvil se encuentra ubicado sobre la Avenida Santa Cruz esquina calle Quebrachos s/n, Barrio Atlético Norte de Yacuiba - Región Autónoma del Gran Chaco - Bolivia.----Los nombres y datos correctos de todos fundadores expresados en el Acta de Fundación son como sigue: -----Pedro Aratia Cuéllar C.I. 1787215 Tja., de profesión Chofer, con domicilio en Avenida Santa Cruz esquina Quebrachos Barrio Atlético Norte. -----Pedro Epifanio Aratia Fernández, C.I. 5038267 Tja., de ocupación Chofer, con domicilio en Avenida Santa Cruz esquina Ouebrachos Barrio Atlético Norte. -----3. Daniel Marcelo Burgos Ochoa, con C.I. 7122011 Tja., de profesión Transportista, con domicilio en C/Beni entre Pando y Vía férrea, San José de Pocitos. -----Rosemberth Céspedes Gutiérrez, con C.I. 7692522 Santa Cruz, de ocupación Chofer, con domicilio en calle 24 de Julio entre Libertad y Pasaje Ecuador Barrio San Francisco de la ciudad de Yacuiba.-----Guillermo Cuéllar, con C.I. 1872753 Tja., con ocupación Chofer, con domicilio en calle 12 esquina 107 Barrio Nuevo San José de Pocitos. --Fernando Cristóbal Cuéllar Estrada, con C.I. 7104324 Tja., de ocupación Chofer, con domicilio en calle 12 s/n esquina 107 - Barrio Nuevo - Yacuiba. --Graciela Donaire, con C.I. 5793617 Tja., de ocupación Chofer, con domicilio en calle Diestronguer Barrio Nacional José María Agapito Fonseca Gamboa, con C.I. 4158284 Tja., de ocupación Chofer, con domicilio en barrio Obrero, calle Jacinto Delfin - Yacuiba - Gran Chaco -----Juan Carlos Hernández Bueno, con C.I. 3916641, de ocupación Chofer, con domicilio en calle Bélgica entre Venezuela y San Gerónimo de la ciudad de Yacuiba. --10. Frans Mauro Hernández Bueno, con C.I. 5385300 Santa Cruz, de ocupación Chofer, con domicilio calle Bélgica entre Venezuela y San Gerónimo - Barrio El Prado - Yacuiba. --11. Miguel Jurado Sanguino, con C.I. 10656931 Tja, de ocupación chofer, con domicilio en Barrio Lapachal Bajo s/n Yacuiba.-Juan Carlos Mendoza Cardozo, con C.I. 4129194 Tja, de ocupación Chofer, con domicilio Av. San Martín entre Jacinto Delfin y Hugo Salazar- Yacuiba. -----Alexander Mauro Orellano Reyes, con C.I. 5781985 Tja., de ocupación Chofer, con domicilio en Urbanización Bella Vista I

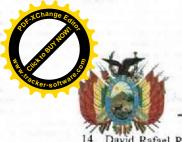

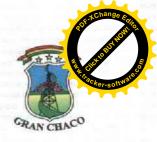

David Rafael Rodriguez Aratia, con C.I. 5045924, de ocupación Chofer, con domicilio en Av. Santa Cruz Equina Los Ceibos - Barrio Atlético Norte - Yacuiba. -----César Ariel Solano Romero, con C.I. 12563467 Tja., de ocupación Chofer, con domicilio en Comunidad D'Orbigny -Puesto Camotero Gran Chaco - Tarija. ----Ariel Gustavo Mamani Leaño, con C.I. 10716529 Tja., de ocupación Chofer, con domicilio en calle Macharetí entre Cornelio Ríos y Avenida Bolivia, Barrio El Jardín. -----De manera posterior y con aprobación unánime, se da clausura a la reunión procediendo a firmar la presente Acta, con todos los asociados fundadores consignados en el Acta de Fundación del 5 de noviembre de 2020, y también los nuevos socios que fueron incluidos a la Asociación de manera posterior en reunión de fecha 23 de noviembre de 2020.-----FIRMADO: Pedro Aratia Cuéllar C.I. 1787215 Tja., Pedro Epifanio Aratia Fernández, C.I. 5038267 Tja.; Daniel Marcelo Burgos Ochoa, con C.I. 7122011 Tja.: Rosemberth Céspedes Gutiérrez, con C.I. 7692522 Santa Cruz, Guillermo Cuéllar, con C.I. 1872753 Tja.; Fernando Cristóbal Cuéllar Estrada, con C.I. 7104324 Tja.; Graciela Donaire, con C.I. 5793617 Tja.; José Maria Agapito Fonseca Gamboa, con C.I. 4158284 Tja.; Juan Carlos Hernández Bueno, con C.I. 3916641; Frans Mauro Hernández Bueno, con C.I. 5385300 Santa Cruz; Miguel Jurado Sanguino, con C.I. 10656931 Tja; Juan Carlos Mendoza Cardozo, con C.I. 4129194 Tja,; Alexander Mauro Orellano Reyes, con C.I. 5781985 Tja.; David Rafael Rodríguez Aratia, con C.I. 5045924; César Ariel Solano Romero, con C.I. 12563467 Tja.; Ariel Gustavo Mamani Leaño, con C.I. 10716529 Tja.; Carlos Alberto Balderas, con C.I. 4135879 Tja.; Luis Fernando Ancasi Aguilar, con C.I. 5073426 Potosí; José Luis Rodríguez Aratia, con C.1. 5045925; Jesús Alberto Rodríguez Miranda, con C.1. 7208438 Tja.; Valeria Virginia Montes Gamboa, con C.I. 5787818 Tja.; Rene Alfredo Arancibia Prieto, con C.1. 7129744 Tja.; Gabriela Gudiño Pinto, con C.1. 7251218; Juan Carlos Rojas Rodríguez, con C.I. 5052538 Tja.: Dany Frank Sullcani Murguia, con C.I. 5263552 Cochabamba; --------- ACTA DE ELECCIONES --En la ciudad de Yacuiba Primera sección del gran Chaco del Departamento de Tarija, siendo las 20:00 horas, del día viernes 12 de febrero de 2021, se reunieron los miembros de La Asociación De Transporte Libre Chaco Móvil, para la elección del segundo directorio de la institución.----Teniendo presente 17 socios se procedió a la elección por ternas como se aprobó en la convocatoria.-----Para la cartera de presidente se dio la siguiente terna:

Pedro E. Aratia F. 16 votos 0 votos -----3 votos------3 Jesús Rodríguez Carlos Balderas Graciela Donaire Jesús Rodríguez Mauro Hernández Gabriela Gudiño Quedando como Secretaría de Hacienda el compañero Jesús Rodríguez------Las demás carteras se eligió por aclamación quedando conformado de la siguiente manera -----Secretario de Transporte Secretario de Actas Secretario de Deportes Carlos Balderas -----Vocal 1 franco Sulcani -----Vocal 2 Gabriela Gudiño -----Terminando la elección a horas 20:50 y en conformidad firman el comité electoral y los miembros presentes -----FIRMADO: Pedro Aratia Cuéllar C.I. 1787215 Tja.; Rosemberth Céspedes G., C.I. 7692522 SCZ, Daniel Burgos, C.I. 7122011 Tja Cuéllar Estrada Fernando C. C.I. 7104324 Tja.; Frans Mauro Hernández B., C.I. 5385300 SC; David R. Rodríguez Aratia, C.1. 5045924; Juan C. Mendoza Cardozo, C.I. 4129194 Tja.; Valeria Montes, C.1. 5787818 Tja.. A. ORELLANO 5781985.-Guillermo Cuéllar, C.I. 1872753 Tja.; Rene A. Arancibia P. C.I. 7129744 Tja.; César A. Solano R., C.I. 12563467 Tja.; Miguel Jurado S, C.1. 10656931 Tja.; Ariel Mamani, C.1. 10716529 Tja.; Carlos Alberto Balderas, C.1. 4135879 Tja.; Jesús Rodríguez, C.I. 7208438 Tja.; Graciela Donaire, C.I. 5793617 Tja., Pedro Aratia F, C.I. 5038267 Tja.; José Luis Rodríguez A., C.I. 5045925; Dany F. Sullcani M., C.I. 5263552 CBB; Gabriela Gudiño Pinto, C.I. 7251218; Juan Carlos Rojas Rodríguez, C.I. 5052538 Tja.; José M. Fonseca, C.I. 4158284 Tja.; .------- ACTA ACLARATIVA DE ELECCION -En la ciudad de Yacuiba capital de la Región Autónoma del Gran Chaco del Departamento de Tarija, siendo las 8 p.m., del día jueves 19 de febrero del año 2021, se reúnen todos los asociados con el propósito de realizar un Acta Aclarativa de Elección de la Asociación de Transporte Libre Chaco Móvil, en base al siguiente orden del día: ----1.- Control de Asistencia. -----2.- Aclaraciones al Acta de Elección de la Asociación de Transporte Libre Chaco Móvil-----3.- Aprobación. -----Se da inicio a la reunión llamando lista a los presentes verificando la presencia de la totalidad de los asociados.-----A continuación el presidente de la Asociación informa a los asociados que el Acta de Elección, tiene algunos observaciones que deben aclararse, primero, que el lugar de la reunión para la elección se consigna a Yacuiba como la Primera Sección del Gran Chaco, y segundo los nombres de los socios que participaron en las diferentes ternas eleccionarias, están abreviados e En este contexto de manera unánime se determina y aprueba realizar las siguientes aclaraciones: La nominación correcta del lugar de Elección de la Asociación es la ciudad de Yacuiba-Región Autónoma del Gran Chaco -Tarija – Bolivia.

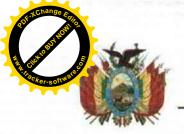

|                                                      | REGIONAL CHARGEN CHICO                                                                                                    |
|------------------------------------------------------|----------------------------------------------------------------------------------------------------|
| Los nombres y datos con                              | GRANCE BANK                                                                                                    |
| Elección son como sigue:                             | ectos de todos los asociados que participaron en las ternas eleccionarias expresados en el Acta de                                                                                                   |
| Para la Cartera de Preside                           | tc se dio la siguiente terna:                                                                                                    |
| Pedro Epifanio Aratia Fer                            | ández 16 votos                                                                                                    |
| Jesús Alberto Rodríguez N                            |                                                                                                    |
| Carlos Alberto Balderas                              | 3 votos                                                                                                    |
| Para la cartera de vicentes                          | el compañero Pedro Epifanio Aratia Fernández                                                                                                    |
| Graciela Donaire                                     | dente se dio la siguiente terna                                                                                                    |
| Jesús Alberto Rodríguez M                            | iranda 6 votos                                                                                                    |
| Juan Carlos Mendoza Card                             |                                                                                                    |
| Quedando como vicepresi                              | ente la compañera Graciela Donaire                                                                                                    |
| Para la cartera de Secretar                          | de Hacienda se dio la siguiente terna:                                                                                                    |
| Jesús Alberto Rodríguez N<br>Frans Mauro Hernández B |                                                                                                    |
| Gabriela Gudiño Pinto                                | eno 5 votos                                                                                                    |
|                                                      | de Hacienda el compañero Jesús Alberto Rodríguez Miranda                                                                                                    |
| Las demás carteras se elig                           | o por aclamación quedando conformado de la siguiente manera                                                                                                    |
| Secretario de Transporte                             | Juan Carlos Mendoza Cardozo                                                                                                    |
| Secretario de Actas                                  | René Alfredo Arancibia Prieto                                                                                                    |
| Secretario de Deportes                               | Carlos Alberto Balderas                                                                                                    |
| Vocal 1<br>Vocal 2                                   | Dany Frank Sulicani Murguía                                                                                                    |
|                                                      | Gabriela Gudiño Pinto                                                                                                    |
| asociados                                            | aprobación unánime, se da clausura a la reunión procediendo a firmar la presente Acta, con todos los                                                                                                 |
|                                                      | Cuéllar C.I. 1787215 Tja., Pedro Epifanio Aratia Fernández, C.I. 5038267 Tja.; Daniel Marcelo                                                                                                    |
| Burgos Ochoa, con C.I. 7                             | 22011 Tja.; Rosemberth Céspedes Gutiérrez, con C.1. 7692522 Santa Cruz, Guillermo Cuéllar, con                                                                                                    |
| C.I. 18/2/33 Ija.; Fernar                            | to Cristobat Cuellar Estrada, con C.I. 7104324 Tia.: Graciela Donaire, con C.I. 5703617 Tia.: José                                                                                                   |
| Maria Agapuo ronseca (                               | amboa, con C.I. 4138284 Tia: Juan Carlos Hernández Bueno, con C.I. 3016641: Frans Mauro                                                                                                    |
| Hernandez Bueno, con C                               | . 5385300 Santa Cruz; Miguel Jurado Sanguino, con C.I. 10656931 Tig.: Juan Carlos Mendoza                                                                                                    |
| Caraozo, con C.1. 412919                             | 11a, Alexander Mauro Orellano Reves, con C.1. 5781985 Tig.: David Rafgel Rodriguez Aratia, con                                                                                                    |
| C.1. 3043924; Cesar Arte                             | Solano Romero, con C.I. 12563467 Tia.: Ariel Gustavo Mamani Leaño, con C.I. 10716529 Tia.                                                                                                    |
| Cartos Alberto Balderas, d                           | on C.I. 4133879 Tja.; Luis Fernando Ancasi Aguilar, con C.J. 5073426 Potosi: José Luis Rodríguez                                                                                                    |
| Araua, con C.I. 3043923;                             | lesús Alberto Rodriguez Miranda, con C.I. 7208438 Tja.; Valeria Virginia Montes Gamboa, con C.I.                                                                                                    |
| Rojas Rodriavez con C I                              | O Arancibia Prieto, con C.I. 7129744 Tja.; Gabriela Gudiño Pinto, con C.I. 7251218; Juan Carlos 052538 Tja.; Dany Frank Sullcani Murguia, con C.I. 5263552 Cochabamba;                               |
|                                                      |                                                                                                    |
| En la ciudad de Yacuiba, p                           | rimera sección del Gran Chaco del departamento de Tarija, siendo las horas 21 pm del día viernes 12                                                                                                  |
| de febrero de 2021 se proc                           | dió a la posesión de la segunda Directiva de la Asociación De Transporte Libre Chaco Móvil, la cual                                                                                                  |
| fue electa en cumplimient                            | a la convocaforia.                                                                                                    |
| Quedando representada de                             | a siguiente manera                                                                                                    |
| Presidente<br>Vicensuidante                          | Pedro E. Aratia Fernández                                                                                                    |
| Vicepresidente<br>Secretaria de Hacienda             | Graciela Donaire                                                                                                    |
| Secretaria de Transporte                             | Jesús Alberto Rodriguez                                                                                                    |
| Secretaria de Transporte<br>Secretaria de Actas      | Juan Carlos Mendoza Cardozo                                                                                                    |
| Secretaría de deportes                               | Carlos Alberto Balderas                                                                                                    |
| Vocal 1                                              | Franco Sulcani                                                                                                    |
| Vocal 2                                              | Gabriela Gudiño                                                                                                    |
| La posesión estuvo a cargo                           | del presidente del comité electoral companero Rosemberth Céspedes Gutiérrez quedando a cargo de                                                                                                    |
| nuestra institución por un a                         | No de gestión                                                                                                    |
| En conformidad firman los                            | niembros presentes                                                                                                    |
| FIRMADO: FIRMADO: ,                                  | edro Aratia Cuéllar C.I. 1787215 Tja.; Rosemberth Céspedes G., C.I. 7692522 SCZ, Daniel Burgos,                                                                                                    |
| C.I. /122011 Ija Cuellar                             | strada Fernando C, C.I. 7104324 Tia.: Frans Mauro Hernández B. C.I. 5385300 SC: David R.                                                                                                    |
| Koariguez Aratia, C.I. 31<br>OPELLANO 5701005 C      | 45924; Juan C. Mendoza Cardozo, C.I. 4129194 Tja,; Valeria Montes, C.I. 5787818 Tja., A.                                                                                                    |
| 12563467 Tig : Miguel Jur                            | llermo Cuéllar, C.I. 1872753 Tja.: Rene A. Arancibia P, C.I. 7129744 Tja.; César A. Solano R., C.I.                                                                                                  |
| Tia: Jesús Rodriouez C I                             | do S. C.I. 10656931 Tja.; Ariel Mamani, C.I. 10716529 Tja.; Carlos Alberto Balderas, C.I. 4135879<br>7208438 Tja.; Graciela Donaire, C.I. 5793617 Tja., Pedro Aratia F, C.I. 5038267 Tja.; José Luis |
| Rodriguez A. C.1. 5045925                            | Dany F. Sullcani M., C.I. 5263552 CBB; Gabriela Gudiño Pinto, C.I. 7251218; Juan Carlos Rojas                                                                                                    |
| Rodríguez, C.1. 5052538 T)                           | ; José M. Fonseca, C.I. 4158284 TJa.;                                                                                                    |
|                                                      | ACTA ACLARATIVA DE POSESIÓN                                                                                                    |
| en la ciudad de Yacuiba e                            | pital de la Región Autónoma del Gran Chaco del Departamento de Tarija siendo las 9 p.m. del día                                                                                                    |
| ueves 19 de febrero del añ                           | 2021, se reunen todos los asociados con el propósito de realizar un Acta Aclarativa de Posesión de la                                                                                                |
| Asociación de Transporte L                           | bre Chaco Móvil, en base al siguiente orden del día:                                                                                                    |
| 1 Control de Asistencia                              |                                                                                                    |
| 2 Aciaraciones al Acta de                            | Posesión de la Asociación de Transporte Libre Chaco Móvil                                                                                                    |
| Se da inicio a la rauntée II-                        | prode lists a lea maganta conferent. L. L                                                                                                    |
| A continuación el preciden                           | nando lista a los presentes verificando la presencia de la totalidad de los asociados                                                                                                    |
| ieben aclararse, primero, o                          | e de la Asociación informa a los asociados que el Acta de Posesión, tiene algunos observaciones que el lugar de la reunión para la elección se consigna a Yacuiba como la Primera Sección del Gran   |
| Chaco, y segundo los nom                             | res de los asociados que fueron posesionados en el Directorio, están abreviados e incompletos                                                                                                    |
| En este contexto de manera                           | inanime se determina y annuela realizar las signientes coloraciones:                                                                                                    |

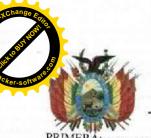

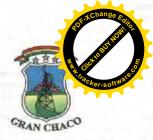

| FRIMERA:                                                                                                    | al lugar de Classita III III de Caracteria                                                                                                    |
|----------------------------------------------------------------------------------------------------|----------------------------------------------------------------------------------------------------|
| and morning confecta di                                                                                                    | El lugar de elección de la Acominación en la alta tala tala de la cominación en la alta tala tala de la cominación de la cominación de la comi |
| Tarija – Bolivia.                                                                                                    | de Liceton de la Asociación es la ciudad de Yacuiba-Región Autónoma del Gran Chaco                                                                                                    |
|                                                                                                    |                                                                                                    |
|                                                                                                    |                                                                                                    |
|                                                                                                    |                                                                                                    |
|                                                                                                    | r curo Epidano Arana Fernandez                                                                                                    |
| Vicepresidente                                                                                                    | Graciela Donaire                                                                                                    |
| Secretaría de Hacienda                                                                                                    | Jesus Alberto Rodriguez Miranda                                                                                                    |
| Secretaría de Transporte                                                                                                    | Juan Carlos Mendoza Cardozo                                                                                                    |
| Secretaría de Actas                                                                                                    | Rene Alfredo Arancibia Prieto                                                                                                    |
| Secretaría de deportes                                                                                                    | Carlos Alberto Balderas                                                                                                    |
| Vocal 1                                                                                                    | Daily Halik Sullcani Murgina                                                                                                    |
| Vocal 2                                                                                                    |                                                                                                    |
| De manera posterior y con                                                                                                    | apropacion infamine se da disperiro o la reconita de 1                                                                                                    |
| asociados                                                                                                    | 787715 Tie Public Control of the Control of the Con |
| Fernando Cristóbal Cuéllar Gamboa, con C.I. 4158284 5385300 Santa Cruz; Migu Alexander Mauro Orellano Romero, con C.I. 1256346 4135879 Tja.; Luis Fernand Alberto Rodríguez Miranda Arancibia Prieto, con C.I. 5052538 Tja.; Dany Frank S ———————————————————————————————————                                        | 787215 Tja., Pedro Epifanio Aratia Fernández, C.I. 5038267 Tja.; Daniel Marcelo Burgos Ochoa, con certh Céspedes Gutiérrez, con C.I. 7692522 Santa Cruz, Guillermo Cuéllar, con C.I. 1872753 Tja.; Estrada, con C.I. 7104324 Tja.; Graciela Donaire, con C.I. 5793617 Tja.; José María Agapito Fonseca Tja.; Juan Carlos Hernández Bueno, con C.I. 3916641; Frans Mauro Hernández Bueno, con C.I. el Jurado Sanguino, con C.I. 10656931 Tja.; Juan Carlos Mendoza Cardozo, con C.I. 4129194 Tja.; Reyes, con C.I. 5781985 Tja.; David Rafael Rodríguez Aratia, con C.I. 5045924; César Ariel Solano 7 Tja.; Ariel Gustavo Mamani Leaño, con C.I. 10716529 Tja.; Carlos Alberto Balderas, con C.I. 507 Tja.; Ariel Gustavo Mamani Leaño, con C.I. 10716529 Tja.; Carlos Alberto Balderas, con C.I. 40 Ancasi Aguilar, con C.I. 5073426 Potosí; José Luis Rodríguez Aratia, con C.I. 5045925; Jesús A., con C.I. 7208438 Tja.; Valeria Virginia Montes Gamboa, con C.I. 5787818 Tja.; Rene Alfredo 7129744 Tja.; Gabriela Gudiño Pinto, con C.I. 7251218; Juan Carlos Rojas Rodríguez, con C.I. bullcani Murguia, con C.I. 5263552 Cochabamba; DE APROBACION DEL ESTATUTO ORGANICO Y REGLAMENTO INTERNO pital de la Región Autónoma del Gran Chaco del Departamento de Tarija, siendo las 9 p.m., del día 18 Región Autónoma del Gran Chaco del Departamento de Tarija, siendo las 9 p.m., del día 18 Región Autónoma del Gran Chaco del Departamento de Tarija, siendo las 9 p.m., del día 18 Región Autónoma del Gran Chaco Móvil, en base al siguiente orden del día: 18 ROCIA 18 ROCIA 19 ROCIA 18 ROCIA 19 REGLAMENTO INTERNO DE LA ASOCIACIÓN 18 ROCIA 19 REGLAMENTO INTERNO DE LA ASOCIACIÓN 18 REGLAMENTO INTERNO DE LA ASOCIACIÓN 18 REGLAMENTO INTERNO DE LA ASOCIACIÓN 18 REGLAMENTO INTERNO DE LA ASOCIACIÓN 18 REGLAMENTO INTERNO DE LA ASOCIACIÓN 18 REGLAMENTO INTERNO DE LA ASOCIACIÓN 18 REGLAMENTO INTERNO DE LA ASOCIACIÓN 18 REGLAMENTO INTERNO QUE ESTÁ CONSTITUIDO POR VITÍTUIDO POR VITÍTUIDO POR VITÍTUIDO POR VITÍTUIDO POR VITÍTUIDO POR VITÍTUIDO POR VITÍTUIDO POR VITÍTUIDO POR VITÍTUIDO POR VITÍT |
| CONFORMIDAD AL PIE D                                                                                                    | DEL ACTA DONDE FIRMAN TODOS LOS ASOCIADOS EN SEÑAL DE                                                                                                    |
| Una vez concluida la reunión                                                                                                    | de elección de la asocionión como a 1.1                                                                                                    |
| Burgos Ochoa, con C.1. 712.<br>C.1. 1872753 Tja.; Fernando<br>Maria Agapito Fonseca Gar<br>Hernández Bueno, con C.I.<br>Cardozo, con C.I. 4129194 T<br>C.I. 5045924; César Ariel S<br>Garlos Alberto Balderas, con<br>Aratia, con C.I. 5045925; Jes<br>5787818 Tja.; Rene Alfredo .<br>Rojas Rodríguez, con C.I. 505 | 2011 Tja.; Rosemberth Céspedes Gutiérrez, con C.I. 7692522 Santa Cruz, Guillermo Cuéllar, con Cristóbal Cuéllar Estrada, con C.I. 7104324 Tja.; Graciela Donaire, con C.I. 5793617 Tja.; José mboa, con C.I. 4158284 Tja.; Juan Carlos Hernández Bueno, con C.I. 3916641; Frans Mauro 5385300 Santa Cruz; Miguel Jurado Sanguino, con C.I. 10656931 Tja.; Juan Carlos Mendoza ja.; Alexander Mauro Orellano Reyes, con C.I. 5781985 Tja.; David Rafael Rodríguez Aratia, con colano Romero, con C.I. 12563467 Tja.; Ariel Gustavo Mamani Leaño, con C.I. 10716529 Tja.; Luis Fernando Ancasi Aguilar, con C.I. 5073426 Potosi; José Luis Rodríguez Arancibia Prieto, con C.I. 7129744 Tja.; Gabriela Gudiño Pinto, con C.I. 7251218; Juan Carlos ESTA TITTO ORGAN Merguia, con C.I. 5263552 Cochabamba;                                                                                                    |
| DE LA ASOC                                                                                                    | CIACIÓN DE TRANSPORTE LIBRE CHACO MOVIL                                                                                                    |
| WHAT IN                                                                                                    | DE LAS GENERAL IDADES CARITULO I                                                                                                    |
| DE LA CONSTRUCCIO                                                                                                    | DE LAS GENERALIDADES -CAPITULO I                                                                                                    |
| Art 1 (Constitucion, 1                                                                                                    | NATURALEZA, DOMICILIO Y PRINCIPIOS DE LA ASOCIACIÓN                                                                                                    |
| Art. 1. (Constitución y nomb                                                                                                    | re). Se constituye la ASOCIACIÓN DE TRANSPORTE LIBRE CHACO MOVIL, sin fines de fines de lucro, conformada por persones paturales de la la la la la la la la la la la la la                                                                                                    |
| Región Autónoma del Gran Cl<br>previsto en la actual Constitue<br>65 del Código Civil Boliviano.                                                                                                    | haco - Bolivia y organizados para el desarrollo integral de sus asociados (as), bajo el sustento legal<br>ción Política del Estado Plurinacional de Bolivia en su Art. 300 parágrafo I numeral 13 y Art 58 al                                                                                                    |
| proteger los derechos de sus as Art. 3. (Domicilio). El domi                                                                                                    | sociados y su bienestar laboral con dignidad.                                                                                                    |
| Quebrachos s/n, Barrio Atlético                                                                                                    | cilio legal de la Asociación se encuentra ubicado sobre la Avenida Santa Cruz esquina calle o Norte de Yacuiba - Región Autónoma del Gran Chaco – Boliviaipios que regirán la Asociación:                                                                                                    |
|                                                                                                    |                                                                                                    |

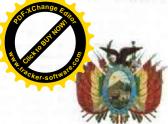

# NOTARÍA DE GOBIERNO SOS COMOS COMOS REGIONAL DEL GRAN CH

GOBIERNO AUTORAN CHACO Libertad, consistente en la voluntariedad de pertenecer a la Asociación --REGIONAL DEL GRAN CHACO Igualdad, por cuanto todos los asociados gozan de los mismos derechos, deberes y garantías-Vacuiba Rolivia 9.910 me - m9 No Discriminación, por cuanto la Asociación no reconoce ni acepta ninguna clase de discriminaciones políticas, religiosas, económicas, culturales, étnicas ni de otra índole entre sus miembros, reconociendo de esta manera la pluralidad e igualdad de sus asociados, como base fundamental de la democracia.----Democracia, por cuanto sus órganos de gobierno son elegidos en forma democrática y participativa. Solidaridad, por cuanto entre todos los asociados debe forjarse un espíritu de cooperación y apoyo recíproco-----Art. 5. (Relaciones). La Asociación, establecerá relaciones de comunicación y de coordinación: -----Con las diferentes instituciones públicas y privadas, autoridades y representantes de las mismas, mientras se respete la independencia de la entidad---Con organismos e instituciones locales, regional y departamental de instituciones públicos o privados, que tengan fines y objetivos similares a la asociación -----Art. 6. (Plazo de Duración). La Asociación, tiene una vida indefinida, pudiendo disolverse por las causas señaladas en las leyes y en el presente instrumento normativo cuando así sea conveniente. ---Art. 7. (Ámbito Territorial). El ámbito territorial de la Asociación como entidad civil es la Jurisdicción del Municipio de Yacuiba de la Región Autónoma del Gran chaco - Bolivia, concordante con el art. 3 del estatuto. Art. 8. (De la Finalidad). La ASOCIACION se tiene por finalidad los siguientes: Defender los intereses de los asociados -----Velar por la condiciones de trabajo de los asociados.--Art. 9. (De los Objetivos). Son objetivos de la Asociación: ---Agrupar en su seno a todos los transportistas que euenten con su herramienta de trabajo, y choferes profesionales sin hacer ningún tipo de discriminación de raza, sexo, étnica, social, económica, credos políticos, ni religiosos, por ser una organización estrictamente sindical, dejando en libertad a sus afiliados para ejercer sus derechos políticos fuera de la Asociación, sin que en ningún caso el Directorio sea responsable de las actuaciones de sus Asociados-----Prestar servicios de transporte público de pasajeros y de carga dentro de la Región Autónoma del Gran Chaco, y dentro de todo el Departamento de Tarija, en las modalidades de servicio que presta nuestra Asociación.----Fortalecer e incentivar las actividades; especialmente, la actividad de capacitación orientada al desarrollo personal con el consiguiente mejoramiento de los niveles de bienestar y calidad de vida de sus asociados.-----Representar a todos sus asociados ante los distintos Poderes del Estado, sean ellos Judiciales, Fiscales, Municipales, Entidades Administrativas, ante personas naturales o jurídicas, cuando afecten a sus condiciones sociales, económicas y profesionales como así también ante organismos del sector del Transporte de carácter Departamental, Nacional e Internacional, para mejores oportunidades de trabajo-----Representar a sus asociados en cuestiones y temas de índole laboral y social-----Mantener entre sus asociados una mutua protección, moral dentro de los límites legales propensos a un mayor nivel de vida de sus afiliados enmarcados en la premisa de la confraternidad y la solidaridad.-----Defender las rutas y condiciones de trabajo, dentro y fuera de la Jurisdicción la Ciudad Yacuiba, primera Sección de la Región Autónoma del Gran Chaco como así también dentro del Departamento de Tarija de todos y cada uno de los asociados, que estén debidamente afiliados a nuestra Asociación.-----Fomentar la solidaridad económica social entre todos los afiliados-----Coadyuvar con Instituciones competentes, para la obtención de mejores condiciones de trabajo en relación a los estados de los caminos, establecimientos de paradas, sistemas de seguridad entre otros----10. Buscar la ampliación de las oportunidades de trabajo para sus afiliados, a través de convenios, acuerdos y/o contratos referidos al transporte público de pasajeros y de carga, que beneficie a la institución y afiliados.----11. Estrechar relaciones con entidades similares, tanto a nivel local, regional y departamental.----12. Intensificar el entendimiento colectivo, sobre todo en lo que a los deberes y obligaciones respecta, toda vez que estas deben ser respetadas y obedecidas por todos sus miembros.--13. Promover la capacitación permanente en relaciones sociales y humanas a los afiliados con la finalidad de prestar un mejor

servicio y estrechar los vínculos de amistad y cordialidad entre los usuarios y afiliados-----

---- REGIMEN DE LA ASOCIACION ---

------ TITULO II -

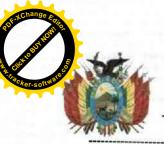

3.

4

5

6.

## NOTADÍA DE GOBIERNO GOBIERNO AUTÓNOMO REGIONAL DEL GRAN CHACO

-CAPITULO I--

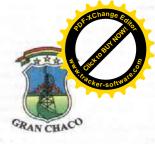

DE LOS ASOCIADOS, DERECHOS Y OBLIGACIONES---Art. 10. (Admisión). La ASOCIACION estará constituida por todas y todos los choferes que voluntariamente quieran pertenecer a la misma, sin discriminación de sexo, raza, religión, condición económica, condición social o política u otra cualquiera, siempre que cumplan con los requisitos correspondientes.-----Art. 11. (Requisitos para ser Asociados). Para ser miembro de la ASOCIACION, se debe seguir y cumplir las normas establecidas, apoyar el logro de los objetivos y fines planteados en el presente Estatuto; además serán admitidos como Asociados de la Asociación de Transporte Libre Chaco Móvil, todas las personas naturales que soliciten su ingreso y que cumplan con los siguientes requisitos: ----a) Ser transportistas mayores de edad, que posean su herramienta de trabajo, como así también los choferes profesionales b) Deberán presentar una carta de solicitud de Ingreso dirigida al Directorio de la Asociación, debidamente firmada por el solicitante. ----c) Presentar documentos de propiedad del vehículo, o copia legalizada de minuta de compra venta o en su defecto poder notariado para tramite de transferencia (carnet de propiedad del vehículo, rúa, póliza, SOAT, etc.) ----d) Deberán presentar su respectiva Licencia de conducir en original y fotocopia Legalizada ----e) Tener una antigüedad mínima de un año como chofer profesional en servicio de Transporte de Pasajeros y carga ----f) Tener el vehículo en óptimas condiciones de funcionamiento y presentación para ingresar al servicio público. g) Presentar certificado de antecedentes actualizado otorgado por el Organismo Policial correspondiente-----h) Presentar dos fotografías 4x4 fondo blanco, que servirán para su Carnet y Kardex correspondiente ----i) No pertenecer a otra Institución de servicio de Transporte simultáneamente bajo ningún pretexto.----j) Los que deseen ingresar a la Asociación, deberán estar en pleno ejercicio de la profesión del transporte.---k) Presentar dos garantes personales que sean afiliados a la Asociación, los mismos que se harán conocer en la respectiva solicitud l) Toda la documentación deberá ser presentada en un folder amarillo más sus fastenes ----m) En caso de traspaso de otra institución, deberán cumplir con lo exigido en el Reglamento Interno del presente. n) Ningún asociado podrá poseer más de dos herramientas de trabajo, en caso de cambio o mejoramiento de su unidad de trabajo, se deberá poner en conocimiento de la Asociación para su registro correspondiente---n) Ningún afiliado a la Asociación se encuentra facultado para realizar servicios de transporte de pasajeros ni de carga por cuenta propia y menos aún, que signifique competencia desleal a la institución en perjuicio del resto de los asociados. o) Ningún asociado podrá delegar ni transferir su calidad de afiliado, ya que el mismo es de Carácter personal. La Asociación solo reconoce como asociados (as) a todos quienes estén debida y legalmente registrados en la institución. Art. 12. (Pérdida o Exclusión de la Calidad de Asociado). La calidad de Asociado se pierde por los siguientes motivos: ------Renuncia de manera voluntaria y expresa ante el Directorio y sea aceptada por los mismos.----Por Fallecimiento. ----Por expulsión emanada de Asamblea General de todo el asociado, por alguna falta cometida en contra de la institución o sus afiliados, la cual deberá ser decretada por el Directorio. ---Los miembros del Directorio o Asociados que contraigan compromisos políticos, a nombre de la Asociación. Los asociados o Directivos que tengan sentencia ejecutoriada por Autoridad competente por delitos cometidos en el ejercicio de sus funciones o en cumplimiento de su trabajo, por delitos Civiles y Penales Desprestigiando a la Asociación.---Los que se presten a fracturar y dividir la unidad de nuestra asociación.----Los que de manera maliciosa ofendan, desprestigien, calumnien a Dirigentes, asociados sin tener las pruebas suficientes.----Cuando dejen de trabajar durante 90 días continuos sin previo aviso y justificación.----En casos de que el asociado sea expulsado, los miembros del Directorio llevaran adelante un proceso sumario, el cual será juzgado por el Tribunal de Honor Sindical, el mismo que deberá emitir conclusiones y dictara su respectiva resolución, el cual lo remitirá a la Asamblea General para su conocimiento y aprobación.----- Si un asociado es expulsado de la Asociación, este perderá todos sus derechos dentro de la institución,----- El asociado que pierde su condición como tal, él ni sus herederos legalmente constituidos podrán efectuar relamo alguno, de los derechos que confiere el presente Estatuto.-Art. 13. (De los Derechos y Deberes de los Asociados). Todos los asociados tienen los mismos derechos y deberes según lo establecido por la ASOCIACION y el CODIGO CIVIL. Art. 14. (De los Derechos de los Asociados). Son derechos de los miembros de la Asociación, los siguientes: Participar en las asambleas con derecho a voz y voto. ----....... Elegir y ser elegido para los cargos del Directorio y/o Comisiones. -----Requerir el cumplimiento del Estatuto, Reglamentos, Acuerdos, Resoluciones y otros de la Asamblea y el Directorio para el buen desempeño de la Asociación. ----Ser escuchado por la Asociación en sus observaciones, sugerencias y proposiciones relacionadas a la buena marcha de la Participar en igualdad de derechos de todos los beneficios que conceda la Asociación tales como capacitaciones, eventos culturales y otros actos sociales organizados-----Requerir información en cualquier momento de la Asociación, sobre las gestiones desarrolladas y el manejo económico-----

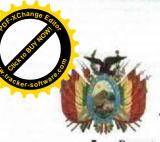

a los miembros de la Asociación iniciativas de Proyectos, Planes y Programas para mejorar y consolidar los fines y

Presentar a los miembros de la Asociación iniciativas de Proyectos, Planes y Programas para mejorar y consolidar los fines y objetivos de la Asociación. --Podrá denunciar cualquier irregularidad en la actividad ante el Directorio, la cual podrá ser de manera escrita o verbal con especificación del nombre, número de carnet de identidad y/o carnet.-----Art. 15. (Obligaciones de los Asociados). Son obligaciones de los asociados las siguientes: ----Conocer y cumplir el presente Estatuto y el Reglamento de la Asociación y acatar las resoluciones de la Asamblea y Conocer los derechos y obligaciones establecidas en el Estatuto, a su vez prestar apoyo moral, intelectual y material para el logro de los objetivos de la Asociación---Cumplir con los aportes pecuniarios fijados por la asamblea magna, lo cuales serán establecidos exclusivamente para fines de gastos de administración, fotocopias, transportes y otros similares de la Asociación, bajo estricto control, en base a las necesidades de la Asociación previamente establecidas en Asamblea. Queda estrictamente prohibido la utilización de los aportes para fines distintos a los establecidos. Quedando prohibido el lucro personal o colectivo con los aportes de los asociados. ---Asistir a las Asambleas Ordinarias y Extraordinarias y/o actos especiales a los que fueran convocadas-----Todo asociado deberá contar con sus carnets respectivos, y estar registrado en los libros de afiliación para el reconocimiento de sus derechos y obligaciones----Participar en los cursos de orientación, capacitación y actualización de los servicios de Transporte Pasajeros y Carga, que presta nuestra Asociación, que podrán ser organizados por el Directorio.-----Cumplir orgánicamente con las citaciones a las Asambleas Ordinarias, Extraordinarias y otros actos que sean convocados por nuestra Directiva. ---Desempeñar con responsabilidad, eficiencia, prontitud, los diferentes cargos, comisiones y funciones que sean encomendados a los afiliados y Directivos, emanados de Asambleas o del Directorio----Cumplir las disposiciones Legales y las normas del Organismo Operativo de Transito, el Reglamento de Operaciones, el Reglamento para el Transporte de Pasajeros y Carga, como así también el presente Estatuto, al mismo tiempo que deberán prestar un servicio responsable, oportuno y respetuoso para con el usuario.----Los asociados tienen la obligación de estar asegurados en el Seguro Social de corto Plazo, o en su defecto contratar seguros de salud y de protección de los asociados como así también de los motorizados, que beneficien a la institución y afiliados. ----Todos los asociados están en la obligación de acatar los fallos del tribunal de honor, por cualquier sanción impuesta en caso de que el asociado haya cometido faltas en el desarrollo de su trabajo, previamente de haber sido sometido a En caso de venta de su herramienta de trabajo, el asociado tiene la obligación de dar el aviso correspondiente al Directorio, en un plazo no mayor de 48 horas antes de realizar la transacción. La venta o cambio de herramienta no podrá realizarse antes de los seis meses de su afiliación a la Asociación. En caso de faltar a esta normativa, deberá cancelar una multa económica que será fijada por el Directorio, el cual deberá efectuarlo sin reclamo alguno, y para su efecto se le hará firmar un compromiso. -----Los asociados deberán hacer conocer forzosamente el lugar de su residencia ya sea esta temporal o definitiva------13. Es obligación de todos los asociados acatar disciplinadamente las disposiciones emanadas de nuestra institución------ TITULO III-DE LA ESTRUCTURA ORGANICA, COMPETENCIAS Y ELECCION--CAPITULO I -ESTRUCTURA ORGANICA-Artículo 16. Se reconoce como máximas Autoridades de la Asociación de Transporte Libre Chaco Móvil, a: ------ a) La Asamblea General de los asociados -b) El Directorio -Artículo 17.- Las Asambleas Generales podrán ser Ordinarias o Extraordinarias a) Las Asambleas Generales Ordinarias se realizaran una vez al mes, en el día y hora que señale el Directorio, con la finalidad de escuchar, aprobar informes, tratar asuntos de interés general y otros referentes al buen funcionamiento de la Institución----

mayoria de los miembros concurrentes a dicha Asamblea -----

b) La Asamblea General Ordinaria es la máxima Autoridad de la ASOCIACIÓN DE TRANSPORTE LIBRE CHACO MÓVIL, y representara el conjunto de los afiliados presentes y ausentes, siempre y cuando que las decisiones fueran adoptadas por la

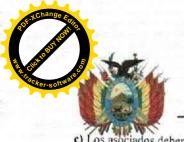

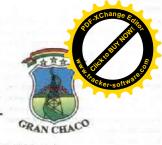

| c) Los asociados deberán concurrir en un porcentaje del 50 % + 1, los mismos que deberán ser convocados en forma escrita en el domicilio de la Asociación o mediante publicaciones en mediante de la resulta de la resulta de la r |
|----------------------------------------------------------------------------------------------------|
| 10 días de anticipación ser realizada co                                                                                                    |
|                                                                                                    |
|                                                                                                    |
| <ul> <li>b) La aprobación o rechazo de Informes, resoluciones, cuentas o estados administrativos en general—</li> <li>c) Acordar contribuciones ordinarias o extraordinarias de los asociados para gastos estrictamente administrativos en beneficien exclusivo de la Asociación</li> </ul>                                                                                                    |
|                                                                                                    |
|                                                                                                    |
| e) La Asamblea General Ordinaria, tendrá la facultad de establecer el mecanismo de elección del nuevo directorio, por medio de elección democrática por formulas y/o ternas, o el sistema de aclamación, como de igual forman serán elegidos los miembros de comité electoral que tendrá a su cargo el proceso eleccionario.                                                                                                    |
|                                                                                                    |
|                                                                                                    |
| Artículo 19 De la Asamblea Extraordinaria                                                                                                    |
| a) Las Asambleas Extraordinarias se reunirán cuantas veces sea necessaria con contrata de la contrata de la contrata del contrata de la contrata de la contrata del contrata de la contrata de la contrata del contrata de la contrata de la contrata de la contrata de la contrata del contrata de la contrata de la contrata de la contrata de la contrata de la contrata de la contrata de la contrata del contrata del c |
| finalidad de tratar asuntos de urgencia                                                                                                    |
| - A sample a Asample Extraordinaria a solicitud del cinquenta por gionte esta esta esta esta esta esta esta es                                                                                                    |
| c) Elegir a sus representantes o delegados ante las Instancias Nacionales D                                                                                                    |
| convocados. ————————————————————————————————————                                                                                                    |
| 2) 1 Comments Store of Informe economico del directorio calianta (increasa e calianta (increasa e calianta (increa |
| directivos y asociados en general                                                                                                    |
| The state of the state of the s |
|                                                                                                    |
|                                                                                                    |
| b) Estas comisiones deberán realizar Informes de los trabajos encorrendados de base                                                                                                    |
| su vez a la Asamblea General                                                                                                    |
| The state of the state of the s |
|                                                                                                    |
| CAPITULO II  Artículo 22 El Directorio de la Asociación estoró configurado de la Asociación estoró configurado de la Asociación estoró configurado de la Asociación estoró configurado de la Asociación estoró configurado de la Asociación estoró configurado de la Asociación estoró configurado de la Asociación estoró configurado de la Directorio de la Asociación estoró configurado de la Directorio de la Asociación estoró configurado de la Directorio de la Asociación estoró configurado de la Directorio de la Asociación estoró configurado de la Directorio de la Asociación estoró configurado de la Directorio de la Asociación estoró configurado de la Directorio de la Asociación estoró configurado de la Asociación estoró configurado de la Asociación estoró configurado de la Asociación estoró configurado de la Asociación estoró configurado de la Asociación estoró configurado de la Asociación estoró configurado de la Asociación estoró configurado de la Asociación estoró configurado de la Asociación estoró configurado de la Asociación estoró configurado de la Asociación estoró configurado de la Asociación estoró configurado de la Asociación estoró configurado de la Asociación de la Asociación estoró configurado de la Asociación de la Asociación de la Aso   |
|                                                                                                    |
| Vicepresidente (a)                                                                                                    |
| Description of Linciplication of the Control of the Control of the |
|                                                                                                    |
| Secretaría de Denortes                                                                                                    |
|                                                                                                    |
|                                                                                                    |
| del Directorio, con especificación de assustas a casación del Presidente o a petición escrita de cinco miembros                                                                                                    |
| Artículo 24 El Directorio tendrá un periodo de funciones do un extra al un extra de la companione de la companione de la co   |
| mismos que solo podrán ser reelegidos por una solo vez de manera consecutiva                                                                                                    |
|                                                                                                    |
| Artículo 25 Requisitos para postular a las carteras de la Asociación de Transporte Libre Chaco Móvil, son los siguientes:                                                                                                    |
| a) See mover de edud                                                                                                    |
| a) Ser mayor de edad                                                                                                    |
| b) Ser Boliviano de Nacimiento                                                                                                    |
| c) Estar en ejercicio activo de la Profesión del transporte vehicular.                                                                                                    |
| d) No adeudar por ningún motivo a la asociación.                                                                                                    |
| e) No haber sido condenado a pena corporal, ni tener Sentencia Ejecutoriada emitida por Autoridad competente por ninguna                                                                                                    |
| f) No haber sido procesado, expulsado y no tener cuentas ni cargos pendientes con ninguna otra institución del mismo gremio                                                                                                    |
| g) No haber malversado fondos de la Institución                                                                                                    |
| h) Haber cumplido el Servicio Militar o haber sido eximido legalmente                                                                                                    |
|                                                                                                    |
| THE DECEMBER DEED DIRECTORIO                                                                                                    |
| Artículo 26 La elección del Directorio se realizara treinta días después de lanzar la convocatoria, la posesión del nuevo Directorio será por UN AÑO.                                                                                                    |

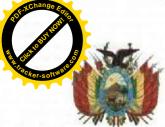

Artículo 27.- El Comité Electoral estará integrado por tres asociados idóneos, los cuales conformaran so propio Directorio compuesto por un Presidente, un Secretario de Actas y un Tesorero, y su elección será por aclamación directa o votación abierta cargo por cargo con mayorías simples.-----

Artículo 28.- EL Comité Electoral contara elaborará su convocatoria para la forma de elección el procedimiento a seguir, la fecha, hora y lugar del acto eleccionario, en los marcos del presente estatuto, convocatoria que será aprobada por mayoria simple en Asamblea.

Artículo 29.- La elección del Directorio se efectuara por votación secreta en caso de fórmulas o cuando existieran ternas para las cuatro primeras carteras, y por aclamación y simple mayoría para las demás------

#### 

- c) Convocar a Asambleas Generales Ordinarias, Extraordinarias u informativas cuando fuese necesario----
- d) Cumplir y hacer cumplir las disposiciones del Estatuto Orgánico y Reglamento Interno, resoluciones y disposiciones generales.
- e) Responsabilizarse en forma mancomunada y solidaria de todos los bienes de la Asociación..-----
- h) Rendir cuentas de todo el trabajo realizado a favor de la Asociación a la conclusión de su gestión, además de presentar un
- i) Designar personal administrativo y de asesoramiento cuando corresponda, mediante resolución de Directorio-----
- j) Planificar, organizar y supervigilar el funcionamiento de la Asociación, manteniendo la unidad de la Asociación.-----

#### ----- CAPITULO VI -

#### -- ATRIBUCIONES DE CADA UNA DE LAS CARTERAS --

a) Presidirá todas las Asambleas, sean estas Ordinaria, Extraordinarias e Informativas con derecho a voto dirimidor en caso de

b) Firmara Actas y Resoluciones de reuniones del Directorio, como así también en de las reuniones Ordinarias, Extraordinarias e Informativas, conjuntamente con el Vicepresidente.

e) Representara a la Asociación ante los poderes del Estado, Instituciones Públicas, Privadas, Jurídicas y sindicales, asistir a eventos oficiales, sociales y otros

d) Vigilara por el fiel y estricto cumplimiento del Estatuto y Resoluciones aprobadas en sus distintas instancias-----

e) Convocara a reuniones del Directorio y Asambleas Generales con sujeción al presente estatuto-

f) Controlar el desarrollo de las funciones encomendadas a los demás miembros del Directorio, funcionarios, dependientes y a los asociados-----

g) Presentar informes parciales cada vez que sea necesario o requerido -----

h) Resolver todo reclamo que hiciere cualquier asociado -

i) Autorizara gastos administrativos propios de la institución previa consulta a los Miembros de Directorio.----

j) Con el Secretario de Transportes llevara un control diario del número de unidades que prestan servicios en ruta, verificar las hojas de control para prestar un informe en asamblea general ordinaria o extraordinaria.

Artículo 31.- Atribuciones del Vicepresidente: --

a) Remplazar al Presidente en caso de ausencia, enfermedad, impedimento legal, renuncia o muerte del mismo dirigiendo la Institución hasta la finalización del mandato previa aprobación en Asamblea.

b) Representar al presidente en todas las misiones que le fueran encomendadas por el mismo-----

c) Dar lectura de toda la correspondencia recibida y expedida como así también cualquier otro documento en todas las Asambleas o reuniones-----

d) Redactar la correspondencia oficial de la Asociación y firmarla juntamente al Presidente.-----

a) Registrar y contabilizar todos los ingresos y egresos de orden Económico de la Asociación.---

b) Administrar bajo responsabilidad, solidaria y mancomunada con el Presidente los fondos de la Asociación.----

c) Para un eficiente control de los fondos económicos, los gastos deberán ser efectuados a través de cheques, firmados conjuntamente con el Presidente.

d) Recaudar los recursos fijados por el presente Estatuto o por determinación expresa de la Asamblea o Directorio, llevando un detalle minucioso de dichos fondos y cumpliendo los fines para los que fueron recaudados.

f) Presentar informe trimestral al Directorio o en su defecto a la Asamblea, del estado económico de la Asociación-

g) Formar parte en toda comisión Económica en calidad de Presidente -----

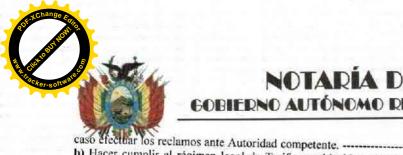

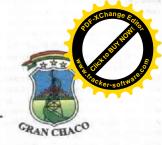

| gren                              | nio designi legal de l'arifas establecidos, para evitar la competencia desleal de precios con los similares de                                                                                                    |
|-----------------------------------|----------------------------------------------------------------------------------------------------|
| c) R                              | egular la distribución de Horarios y Turgas en forma la la                                                                                                    |
| direc                             | ctorio, vinculadas a la actividad del Transporte de pasajeros y cargaevara un control pormenorizado de las hojas de ruta y horarios del transporte.                                                                                                    |
| e) L                              | evar censo de los asociados y de su herraniento da y hola los del transporte de pasajeros y carga de todos los asociados                                                                                                    |
| de c                              | opocimiento de la Assalla, armanar los contratos de Transporte de pasajeros o carga en caso que existieren y deberán se                                                                                                    |
| los I                             | Directivos e interesados                                                                                                    |
| com                               | petencia desleal y carga, que eviten la                                                                                                    |
|                                   |                                                                                                    |
| respe                             | ctiva aprobación y firmarlas junto al Presidente.                                                                                                    |
| c) Ex                             | tender copias Legalizadas de las Actas que fueren solicitadas y orden de la la la la la la la la la la la la la                                                                                                    |
|                                   |                                                                                                    |
| b) Or                             | mentar la práctica del deporte entre todos los miembros de la Asociación                                                                                                    |
| c) Fo                             | mentar la tendencia a la práctica y compatible de la confraternidad deportivo laboral                                                                                                    |
| en co                             | impetencias de esa naturaleza                                                                                                    |
| a) Po                             | ulo 36 Los Vocales tendrán las siguientes atribuciones:                                                                                                    |
| b) As                             | drán prestar la cooperación inmediata y directa en cualquiera de las carteras del Directorio-                                                                                                    |
|                                   | umirá las Secretarias vacantes por impedimento, ausencia o renuncia de los titulares. Exceptuando las tres primeras carteras-                                                                                                    |
|                                   | CAPITULO VII  DEL TRIBUNAL DE HONOR  LIO 37 El Tribunal de Honor es un Órgano Autónomo y Permanente por inseres la secretarias vacantes por impedimento, ausencia o renuncia de los titulares. Exceptuando las tres primeras carteras-                                                                                                    |
| Artíc                             | ulo 37 El Tribunal de Honor es un Órgano Autónomo y Permanente, para juzgar a los dirigentes y asociados, por ciones al Estatuto Orgánico y/o Reglamento de la Asociación las recelucioses para juzgar a los dirigentes y asociados, por                                                                                                    |
| Artíc                             | alo 38 La jurisdicción y competencia del Tribunal de Honor abarcará a los miembros del mismo, que en su caso serán                                                                                                    |
| Artic                             | ulo 39 Los miembros del Tribunal de Honor serán nombrados entre los asociados más meritorios, en el número de tres pros, elegidos a través de, voto secreto y directo o por simple mayoría en el número de tres                                                                                                    |
| perma                             | neciendo en funciones el mismo periodo que la provencia de la mayoria y se lo realizara cuando se elija al nuevo Directorio,                                                                                                    |
| Tribur<br>deberá                  | nal de Honor. Los fallos del Tribunal de Honor podrán ser apelados en el plazo de 15 días ante la Asamblea General, y esta                                                                                                    |
| Artícu<br>como<br>de cón<br>plazo | do 41 Los miembros del Tribunal, acumularan las pruebas documentales y testificales en la etapa sumaria que durará máximo 10 días hábiles computables a partir de la apertura del proceso disciplinario, que deberá ser formalizado para inicio para un desperante de las partes, y resolverán por mayoría de sus miembros en la etapa de decisión, en un proceso disciplinarios en la etapa de decisión, en un proceso disciplinarios en la etapa de decisión, en un proceso disciplinarios en la etapa de decisión en un proceso disciplinarios en la etapa de decisión en un proceso de la etapa de decisión en un proceso de la etapa de decisión en un proceso de la etapa de decisión en un proceso de del del del del del del del del del                                                                                                    |
| en la                             | Asamblea y cumplimiento                                                                                                    |
|                                   | PATRIMONIA INCLUIV                                                                                                    |
| Art. 4                            | PATRIMONIO Y FUENTE DE SUS RECURSOS                                                                                                    |
| en gen                            | eral de cualquier naturaleza o cualquier fuente que haya obtenido de manera lícita a partir del acto de fundación en                                                                                                    |
| los con                           | 3. (Fuentes de Recursos). Son fuentes de generación de recursos económicos de la ASOCIACION los provenientes por ceptos siguientes:                                                                                                    |
|                                   | Los aportes de ingrara normal a la seria de la seria del seria del seria de la seria de la seria del seria del seria |
| m                                 | Los aportes de ingreso normal y los aportes extraordinarios, ambos serán determinados por Asamblea General y los ismos serán utilizados para gastos administrativos de personeria y estres de personeria y estres de personeria y est |
| in                                | ismos serán utilizados para gastos administrativos de personería y otros de necesidad en el funcionamiento de nuestra                                                                                                    |
| •                                 | stitución, y bajo ningún motivo para el lucro de nadie.  Ingresos netos de cada gestión por cualquier concenta.                                                                                                    |
| •                                 | Ingresos netos de cada gestión por cualquier concepto                                                                                                    |
| A 0 97                            |                                                                                                    |
| Art. 44                           | La administración, mantenimiento y conservación del patrimonio estará a cargo del Presidenta (e) y el Secretario de da, que lo hará conforme al Estatuto y Reglamento. Ningún bien o cargo del Presidenta (e) y el Secretario de                                                                                                    |
| funcion                           | es o acciones particulares ajenas a los finos caración. Entiguir bien o recurso de la Asociación puede ser utilizado en                                                                                                    |
|                                   | TITULO V                                                                                                    |
| Art. 45                           | . (Causas de Disolución). La Asociación podrá disolverse por las causas:                                                                                                    |
| 1.                                | Por resultar imposible la finalidad para la que fina constituidad.                                                                                                    |
| 2.                                |                                                                                                    |
| 3.                                | Por otras causas señaladas por ley                                                                                                    |
| Art. 46                           | (Destino de los Rienes en Liquidación)                                                                                                    |
| entregar<br>caso cor              | . (Destino de los Bienes en Liquidación). Extinguidas las obligaciones sociales, todo el patrimonio se traspasará o<br>á en calidad de título gratuito a una o varias asociaciones que tengan los mismos objetivos que no persigan fines de lucro<br>strario se donará a instituciones benéficas e instituciones del Estado.                                                                                                    |
|                                   | - instituciones del Estado.                                                                                                    |

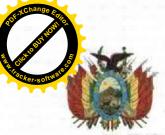

CHACO GRAN CHACO

| pasivo, juego informara a la Asamblea, en el termino de trenta dias desde que asuma la función.                                                                                                    |
|----------------------------------------------------------------------------------------------------|
| DISPOSICIONES FINALES                                                                                                    |
| Art. 48. (Control de la Asociación). Las actividades de los integrantes de la Asociación se fundan en normas democrática                                                                                                    |
| sujetas al control y vigencia colectivas; por ello los acuerdos se asumen colectivamente; asimismo, la crítica y la autocrítica forma libre y constructiva, constituye la forma de reflexión y superación colectiva de los problemas de la Asociación.————————————————————————————————————                                                                                                    |
| Por Aclamación  1. Por Aclamación                                                                                                    |
| 2. Por Vato Secreto                                                                                                    |
| Por otra que determine la Asamblea General                                                                                                    |
| Art. 42. (Modificación de Estatuto). El presente Estatuto solo podrá ser modificado por resolución de la Asamblea Genera convocada expresamente para tal efecto, debiendo especificarse este hecho en la convocatoria. Las sugerencias que se proponga a los efectos de modificar el Estatuto, deberán merecer el apoyo de las dos terceras partes de los asociados asistentes a Asamblea, previa comprobación del quórum reglamentario.                                                                                                    |
| Las modificaciones y/o complementaciones deberán ser objeto del mismo trámite legal en virtud a lo establecido en el Art. 61 d<br>Código Civil para su aprobación ante las autoridades competentes                                                                                                    |
| Art. 43. (Vigencia). El presente Estatuto entrará en vigencia a partir de su aprobación por la Asamblea de Asociados. Art. 44. (Interpretación). En caso de duda sobre la interpretación o aplicación del presente Estatuto, se estará a lo que indique.                                                                                                    |
| Reglamento y en caso necesario lo que indique la ley.  Firmado: Pedro Epifanio Aratia Fernández, C.I. 5638267 Tj.—Firmado: Graciela Donaire, CI 5793617 Firmado: Jest Alberto Rodriguez Miranda, CI 7208438 Firmado: Juan Carlos Mendoza Cardozo CI 4129194 Firmado: Rene Alfred Arancibia Prieto CI 7129744 Firmado: Carlos Alberto Balderas, CI 4135879 Firmado: Dany Frank Sullcani Murguia C                                                                                                    |
| 5263552 Firmado: Gabriela Gudiño Pinto, Cl 7251218 Sellado: A.T.L. CHACO MOVIL Yacuiba – Bolivia                                                                                                    |
| DE TRANSPORTE LIBRE CHACO MOVII                                                                                                    |
| CAPITULO I————————————————————————————————————                                                                                                    |
| Art. 1. (Objeto). El presente instrumento, tiene por objeto reglamentar el Estatuto y todas las demás actuaciones de ASOCIACIÓN DE TRANSPORTE LIBRE CHACO MOVIL y de sus instancias orgánicas.  Art. 2º. (Finalidad) La Asociación tiene la siguiente finalidad:                                                                                                    |
| Defender los intereses de los asociados                                                                                                    |
| 2. Promover la capacitación permanente de sus miembros                                                                                                    |
| Defender la libertad y la estabilidad del ejercicio laboral                                                                                                    |
| <ol> <li>Representar a sus asociados en cuestiones y temas de índole laboral y social.</li> </ol>                                                                                                    |
| <ol> <li>Velar por la condiciones de trabajo de los asociados.</li> <li>Art. 3. (Acuerdos Adoptados con Democracia en Asambleas). Todo acuerdo tomado para que tenga validez y sea de cumplimiento obligatorio deberá forzosamente emanar de la Asamblea General o Extraordinaria, practicando siempre democracia</li> </ol>                                                                                                    |
| CAPITULO II                                                                                                    |
| DE LA ADMISION Y EXCLUSION DE ASOCIADOS                                                                                                    |
| Art. 4. (Requisitos para Ser Asociados). Para ser admitidos como asociados, al margen de los requisitos prescritos en el Estatuto, se requiere cumplir con lo siguiente:                                                                                                    |
| No utilizar a la Asociación para fines político partidario                                                                                                    |
| Defender a la Asociación contra cualquier acto que atente a nuestro derecho al trabajo                                                                                                    |
| Cumplir fielmente las disposiciones del Directorio tomadas en Asamblea, en especial cuando se trate de acciones de interé de nuestra Región Autónoma del Gran Chaco.                                                                                                    |
| Art. 5. (Aceptación). La aceptación como nuevo asociado, será realizado por la Asamblea General de Asociados, en base a informe del Directorio                                                                                                    |
| <ul> <li>Art. 6. (De la Readmisión). El asociado que ha dejado de pertenecer a la Asociación, solo podrá ser readmitido nuevamente con autorización de la Asamblea y cumpliendo con los requisitos previstos para la admisión.</li> <li>Art. 7. (De la Pérdida o Retiro Voluntario). El asociado perderá la calidad de tal, en el caso de producirse el retiro voluntario.</li> </ul>                                                                                                    |
| Art. 8. (Pérdida de Derechos en Caso de Exclusión). El asociado que sea excluido de la Asociación por las causales                                                                                                    |
| establecidas en el Estatuto Orgánico y lo establecido en este Reglamento, se suspenderá todos sus Derechos establecidos en e Estatuto Orgánico, sin lugar a reclamo alguno.                                                                                                    |
| Art. 9. (Fallecimiento). En caso de fallecimiento de un asociado, sus derechos (pecuniarios si los hubiere) pasaran a su herederos legales (Esposa o Hijos mayores de edad). En caso de no contar el fallecido con un sucesor legal, dichos beneficios prescribirán a favor de la Asociación                                                                                                    |
| OTROS DEPECHOS V ORLICA CIONES DE LOS CONTROS                                                                                                    |
| OTROS DERECHOS Y OBLIGACIONES DE LOS ASOCIADOS————————————————————————————————————                                                                                                    |
| Directorio, no así los asociados pasivos                                                                                                    |
| Parameter Parameter Parame |

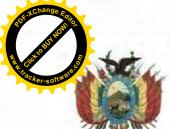

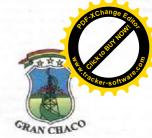

Todos los asociados activos están en su derecho de solicitar y recibir información sobre las gestiones realizadas por los Directivos, sobre los avances en la ejecución de acciones y emprendimientos y sobre los resultados de la gestión administrativa de los recursos u otros asuntos.-----

la no asistencia a dicha Asamblea. -----

Solicitar licencias a asambleas ordinarias y extraordinarias, explicando el motivo en forma escrita y con prueba que justifique Art. 11. (De las Obligaciones). - Al margen de las previstas en el Estatuto son obligaciones de los asociados, las siguientes: -----Cumplir y exigir que se cumpla el Estatuto y el presente Reglamento de la Asociación------Todos están en la obligación de asistir a las asambleas ordinarias y extraordinarias.----------CAPITULO IV------MANEJO Y RECAUDACION DE LOS RECURSOS DE LA ASOCIACION----Art. 12. (Forma de Manejo de los Recursos). Todos los recursos monetarios recaudados por la Asociación deberán ser depositados en una entidad financiera que será aperturada únicamente a nombre de la ASOCIACION y de ningún modo a cuenta personal de los asociados o dirigentes.----Cuota de afiliación: El pago de la cuota de afiliación es un requisito para toda persona natural que hubiera sido aceptada como asociado por la Asamblea. La cuota de afiliación será determinada por las Asambleas Ordinarias y Extraordinarias ----Aportes Ordinarios: El aporte ordinario es obligatorio para todos y el monto será determinado por la Asamblea General, los aportes ordinarios se realizarán en las Asambleas Ordinarias,----Aporte Extraordinario: El pago por concepto de aportes extraordinarios es de carácter obligatorio para todos los asociados, el monto y plazo para su cancelación se determinará en Asamblea General, los aportes extraordinarios se realizarán en las Asambleas Extraordinarias. -----En los tres casos los recursos serán recaudados para ser utilizados solo para los fines administrativos y de funcionamiento de la institución y nunca de lucro o comercial, personal y/o colectivo, bajo sanción de expulsión en caso de producirse, por ir en contra de los fines de la Asociación. ----Art. 14. (Plazo de Pago de la Cuota de Afiliación). El plazo para pagar la cuota de afiliación será determinado por la asamblea Art. 15. (Comprobantes de Aportación). Los comprobantes de aportación deberán contener las siguientes formalidades: Corresponder a un Talonario con su respectiva numeración correlativa que comenzará del uno en adelante, hasta el número que sea necesario en la vida orgánica de la institución. 3. Denominación y domicilio de la Asociación. 5 Nombre y número de registro correspondiente al titular del comprobante.----El tipo de aporte (cuota de afiliación, aporte Ordinario y aporte Extraordinario) -----Firma del Presidente y del Secretario de Hacienda .-----Art. 16. (De las Donaciones). Deben ser utilizadas para desarrollar las actividades propias de la Asociación, las donaciones están bajo la responsabilidad, manejo y control por el Directorio de la Asociación como lo establece el Estatuto Orgánico -----DE LA ORGANIZACIÓN DE LAS ASAMBELAS-Art. 17. (De las Asambleas). - Para la buena marcha de la ASOCIACION, las Asambleas se clasifican en dos clases: como Asamblea General Ordinaria y como Asamblea General Extraordinaria.---Art. 18. (De la Asamblea General Ordinaria). La Asamblea General Ordinaria es trimestral, los responsables de realizar la convocatoria será el Directorio, teniendo el mismo la facultad de modificar el día y la hora de su celebración o incluir algún punto que sea de urgencia con aprobación de dos tercios de votos de los presentes.-----Art. 19. (De las Atribuciones de la Asamblea General Ordinaria). Fuera de las atribuciones de las Asambleas Generales Modificación del Estatuto Orgánico y Reglamento de la Asociación. 3. Considerar y aprobar las rendiciones de cuentas.----Considerar y aprobar el informe de actividades y de resultados de la gestión concluida. .----5. Aprobar las actividades proyectadas y planificadas. .----Definir las actividades a realizarse. .----Otros asuntos que involucren aspectos de planificación de actividades que sean de interés común de la Asociación.-----Art. 20. (La Asamblea General Extraordinaria). Las Asamblea Generales Extraordinarias, se realizarán cuantas veces sean Art. 21. (De las Atribuciones de la Asamblea General Extraordinaria). Son atribuciones de la Asamblea General Extraordinaria, las siguientes: -----

- Elegir a los integrantes del Directorio para cubrir las vacantes que se hayan producido en la Gestión en ejercicio
- Ratificar el otorgamiento de Poderes Notariados realizados por el Directorio.
- Realizar cualquier otra actividad que al momento se requiera
- Decidir la exclusión de miembros de la Asociación, previo sumario informativo seguido por el Directorio.
- Conocer y definir cualquier asunto de especial importancia para la Asociación y los intereses comunes de sus miembros.

Art. 22. (De la Convocatoria). Las Asambleas Generales Extraordinarias, deberán ser convocadas como mínimo con 24 horas de anticipación a su verificativo, su notificación será personalmente o por cualquier medio de comunicación, señalando el orden del 

Art. 23 (Quórum para las Asambleas Ordinarias y Extraordinarias). Las Asambleas generales ordinarias y extraordinarias se

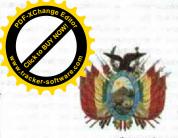

efectuarán con el 50% más uno de sus asociados y serán presididas por el Presidente, o por quien señala el Estatuto

Art. 24. (Del Horario y Validez del Tratamiento). De no reunirse el quórum necesario para una asamblea extraordinaria a la hora señalada por la convocatoria, se dará una tolerancia de treinta minutos. De persistir la falta de quórum, la Asamblea sesionara válidamente con los asociados asistentes y sus resoluciones serán perfectamente válidas para todos las integrantes de la Art. 25. (De las Justificaciones por Inasistencia y/o Atrasos). La inasistencia y/o atrasos serán justificados en los siguientes Por enfermedad del asociado, manifiestamente constatada -----Por imposibilidad proveniente de un hecho fortuito, manifiestamente constatado-----Por estar en comisión designado en representación de la Asociación en lugar diferente de la Asamblea General.-----La Asamblea General solo admite el reemplazo o permiso cuando esté debidamente justificada mediante documentación o prueba idónea ------Art. 26. (De los Votos para Resolución). Todas las resoluciones serán adoptadas por simple mayoría de votos de los asociados que estén al día con sus aportes y tendrán carácter obligatorio para sus miembros salvo que fuesen manifiestamente contrarias al Estatuto Orgánico, Reglamentos Internos y Leyes vigentes en el país. -----Art. 27. (Reconsideraciones). Si se deseara reconsiderar alguna resolución aprobada por una Asamblea General Ordinaria o Extraordinaria, se solicitará por escrito firmado mínimamente por el treinta por ciento (30%) de los asociados que tengan cancelados sus aportes al día. ------\_\_\_\_\_\_ .....CAPITULO VI----------DEL DIRECTORIO Y DE SUS CARTERAS------Art. 28. (Sesiones). El Directorio sesionará ordinariamente cada NOVENTA días en forma ordinaria en sesiones regulares y las veces que sean necesarias las extraordinarias. ------Art. 29. (Quórum). El quórum para las sesiones del Directorio se conformará con la mitad más uno de sus miembros y las resoluciones serán válidas. En caso de empate el presidente decidirá con su voto. -----Art. 30. (Atribuciones del Directorio). Además de las previstas en el Estatuto, son funciones del Directorio, las siguientes: ------Cumplir y hacer cumplir el Estatuto Orgánico y el Reglamento Interno de la Asociación.-----Proyectar y Aprobar el Reglamento Interno de la Asociación. Adoptar las políticas y decisiones necesarias para la orientación y marcha de la Asociación------3 Administrar la Asociación, de conformidad con las normas estatutarias y reglamentarias ------Conferir Poderes especiales y/o generales a uno más asociados para la representación legal de la Asociación.-----5 Seguimiento al procedimiento Sancionador hasta su conclusión, realizado por el Tribunal de Honor------DE LAS FALTAS Y SANCIONES Art. 31. De las Faltas Graves. Se constituyen en faltas graves, las siguientes: ------Conductas indebidas que ocasionan perjuicios al patrimonio de la Asociación.-----1 2. Uso indebido de influencias por parte de asociados o miembros del Directorio, que determinen la obtención de ventajas o beneficios personales -----El desvio de fondos por parte de la Directiva o de los asociados hacia actividades distintas de las que fueron destinados-----3 El incumplimiento de las normas consignadas en el Estatuto Orgánico y Reglamentos Interno de la Asociación. ------El incumplimiento de las decisiones tomadas en Asamblea General y de las resoluciones del Directorio------5. Reincidencia en 2 o más oportunidades de las faltas leves------Ocasionar incidentes que tiendan a la disolución de la a Asociación.-----10 12 Intento de robo de objetos, bienes e inmuebles de particulares------13. Aprovecharse de nombramientos para fines particulares o personales------El desvio de fondos por parte de la Directiva o de las asociadas hacia actividades distintas de las que fueron destinados-----15 Levantar falsos testimonios en contra de las autoridades establecidas en su estructura orgánica. Participar en las reuniones en estado de ebriedad. Art. 32. (De las Faltas Leves). Se consideran faltas leves las siguientes: ------1. Inasistencia a las reuniones -----Retrasos consecutivos a las reuniones ------2. Incumplimiento de los aportes económicos acordados en Asamblea ------3. Aparentar enfermedad o buscar algún otro impedimento injustificado para no cumplir con las tareas encomendadas-----Provocar actos de discriminación por su condición o sexo, genero ------Reincidencia en 2 o más oportunidades de las faltas graves. Cometer actos inmorales y deshonestos que afecten la imagen de la Asociación -----7 Ser denunciado por algún delito que debe ser sancionado por la justicia ordinaria------Utilizar sellos y firmas de los miembros del Directorio para beneficios particulares. ------4 Utilizar fondos económicos de la Asociación en beneficios particulares------Realizar actos de corrupción. -----Art. 34. (De las Sanciones). Se establecen sanciones, en el orden siguientes-----Amonestación ya sea verbal o escrita -----2

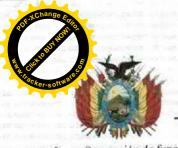

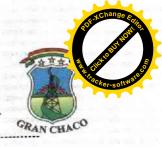

| Exclusión                                                                                                    | The second second                               |
|----------------------------------------------------------------------------------------------------|-------------------------------------------------|
| las faltas leves: Se les aplicará llamadas de atención en forma personal o escrita                                                                                                    |                                                 |
| las faltas leves: Se les aplicará llamadas de atención en forma personal o escrita                                                                                                    | A LONG W                                        |
| las faltas muy graves: Las transgresoras serán sancionadas con la exclusión                                                                                                    | rio). En lo                                     |
| Transcurrido 30 minutos a partir de la nora estanicetda para el meto                                                                                                    |                                                 |
| Los asociados de la Directiva que incurran en tres fanas consecuridos de la sus funciones y reemplazadas, hasta que se efectué una nueva elección parcial.                                                                                                    |                                                 |
| Procedimiento sancionador mediante el Tribunal de Honor.  Para la adopción de las sanciones señaladas en los artículos anteriores, se tramitará un proceso disciplinario en el cual,  para la adopción de las sanciones señaladas en los artículos anteriores, se tramitará un proceso disciplinarios disciplinarios contra él y a ser informado de los  iene derecho a ser oído con carácter previo a la adopción de medidas disciplinarias contra él y a ser informado de los                                                                                                    | el asociado<br>hechos que                       |
| len lugar à tales medidas, debiendo ser motivado.                                                                                                    |                                                 |
| El Presidente del Tribunal de Flonor ordenara al Secretario de infracción por parte del asociado. A la vista de esta                                                                                                    | información                                     |
| podrá mandar archivar las actuaciones o acordar la continuación del proceso disciplinatorio de manifiesto los cargos que se le in<br>En este último caso, el Secretario pasará al interesado un escrito en el que pondrá de manifiesto los cargos que se le in<br>que podrá contestar alegando en su defensa lo que estime oportuno en el plazo de 10 días, transcurridos los cuales,<br>asunto a la etapa de decisión, la cual resolverá lo que corresponda; la Resolución debe ser adoptada por la ma                                                                                                    | nputan, a los<br>se pasará el<br>yoría de los   |
| miembros de dicho órgano de representación.  La resolución que se adopte tendrá carácter provisional. El asociado podrá formular recurso de apelación ante la resolución que se adopte tendrá carácter provisional. El asociado podrá formular recurso de apelación ante la resolución de necesarios de quince días hábiles a contar desde el día siguiente a aquél en que reciba la resolución. De ne                                                                                                    | a Asamblea<br>o formularse                      |
| recurso en el plazo indicado, la resolución devicie timbe.  Art. 36. (Suspensión, Exclusión y Prescripción del Procedimiento Sancionatorio). El asociado que por espac meses continuos en el periodo de un año no pague sus cuotas, se suspenderá su actividad participativa de a                                                                                                    | io de cuatro<br>isociado, no                    |
| aceptándose ningún tipo de reclamo alguno.  Los asociados excluidos se suspenderán sus derechos a participar dentro de la Asociación, hasta que regularice su situ                                                                                                    | ación                                           |
| Prescripción                                                                                                    | misión de la                                    |
| infracción.                                                                                                    |                                                 |
| ENMIENDAS, MODIFICACIONES Y COMPLEMENTACIONES                                                                                                    |                                                 |
| ENVIENDAS, MODEL TUTO V DECLAMENTO                                                                                                    |                                                 |
| Art. 37. (Solicitud de Enmiendas, Modificaciones y Completationes).  reconsideración o modificación de una resolución o norma si la considera inconveniente o perjudicial para la Ascresolicitud deberá ser mediante nota dirigida al Presidente quien la incluirá en el orden del día de la próxima Asan consideración.                                                                                                    | ociación, esta<br>ablea para su<br>Asociación - |
| Para enmendar y complementar el presente Estatuto y Regiamento sera necesaria naprocesaria na parte de los asociados presentes que tengan sus aportes al día, debien con voto favorable de dos terceras partes de los asociados presentes que tengan sus aportes al día, debien convotamente con la convocatoria. Art. 38. (Vigencia). El presente Reglamento Interno entrará en vigencia a                                                                                                    | do cumplirse<br>partir de si                    |
| aprobación.————————————————————————————————————                                                                                                    | rmado: Jesú<br>Rene Alfred<br>i Murguia C       |
| Pedro Aratia Cuéllar C.I. 1787215 Tja                                                                                                    |                                                 |
| Pedro Epifanio Aratia Fernández, C.I. 5038267 Tja                                                                                                    |                                                 |
| Pedro Epifanio Aratia Fernández, C.I. 5038267 I ja Daniel Marcelo Burgos Ochoa, con C.I. 7122011 Tja                                                                                                    |                                                 |
| Rosemberth Céspedes Gutiérrez, con C.1. 7692522 Santa Cruz                                                                                                    |                                                 |
| Guillermo Cuéllar, con C.I. 1872/53 1 ja.                                                                                                    |                                                 |
| Fernando Cristóbal Cuéllar Estrada, con C.I. 7104324 1 ja                                                                                                    |                                                 |
|                                                                                                    |                                                 |
| José Maria Agapito Fonseca Gamboa, con C.I. 4158284 1Ja                                                                                                    |                                                 |
|                                                                                                    |                                                 |
|                                                                                                    |                                                 |
| Miguel Jurado Sanguino, con C.I. 10656931 1ja,  Juan Carlos Mendoza Cardozo, con C.I. 4129194 Tja,                                                                                                    |                                                 |
|                                                                                                    |                                                 |
| Alexander Mauro Orellano Reyes, con C.I. 5781985 1 ja  David Rafael Rodríguez Aratia, con C.I. 5045924                                                                                                    |                                                 |
|                                                                                                    |                                                 |
| César Ariel Solano Romero, con C.I. 12563467 Ija                                                                                                    |                                                 |
| A THE CEAR THE CEAR THE CONTRACT OF THE CONTRACT OF THE CONTRA |                                                 |
| Ariel Gustavo Mamani Leaño, con C.I. 10716529 Tja.                                                                                                    |                                                 |
| Ariel Gustavo Mamani Leaño, con C.I. 10716529 Tja                                                                                                    |                                                 |

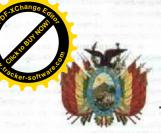

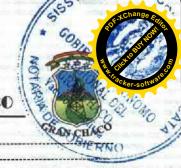

| osé Luis Rodríguez Aratia, con C.I. 5045925                                                                                                    | )                     |
|----------------------------------------------------------------------------------------------------|-----------------------|
| lesús Alberto Rodríguez Miranda, con C.I. 7208438 Tja.                                                                                                    | -                     |
| Valeria Virginia Montes Gamboa, con C.I. 5787818 Tja.                                                                                                    |                       |
| Rene Alfredo Arancibia Prieto, con C.I. 7129744 Tja.                                                                                                    |                       |
| Gabriela Gudiño Pinto, con C.I. 7251218                                                                                                    |                       |
| fuan Carlos Rojas Rodríguez, con C.I. 5052538 Tja.                                                                                                    |                       |
| Dany Frank Sullcani Murguia, con C.I. 5263552 Cochabamba                                                                                                    |                       |
| CREDENCIAL DE EJECUTIVO REGIONAL                                                                                                    |                       |
| El Tribunal Electoral Departamental de Tarija, en aplicación de la Ley Nº 018 del Órgano Electoral Plurinacional, Ley Nº 026 del Régimen Electoral, y en el marco del Proceso de "Elección de Autoridades Políticas Departamentales, Regionales y Municipales 2021", se dispone otorgar:                                                                                                    |                       |
| DEPARTAMENTO: TARIJA                                                                                                    |                       |
| PROVINCIA: GRAN CHACO                                                                                                    |                       |
| A la ciudadana (o):                                                                                                    |                       |
| IOSE LUIS ABREGO SERRUTO                                                                                                    | 1800                  |
| IOSE LUIS ABREGO SERRUTO                                                                                                    | 9                     |
| Firmado: Nataly Viviana Vargas Gamboa Ph.D.—PRESIDENTA TRIBUNAL ELECTORAL DEPARTAMENTAL DE                                                                                                    |                       |
| Firmado: Lic. Andrés Cuevas Ordoñez, VICEPRESIDENTE, TRIBUNAL ELECTORAL DEPARTAMENTAL DE TARIJA Firmado: Dra. Ivone del Rosario Martínez Benítez, VOCAL TRIBUNAL ELECTORAL DEPARTAMENTAL DE TARIJA Firmado: Dr. Marco Rolando Aguirre Saavedra, VOCAL TRIBUNAL ELECTORAL DEPARTAMENTAL DE TARIJA Firmado: Dr. Oscar Lino Gutiérrez Sánchez, VOCAL TRIBUNAL ELECTORAL DEPARTAMENTAL DE TARIJA Ante mí: Firma y sello: Abog. Marvin Ernesto Levy Aracena, SECRETARIO DE CAMARA, TRIBUNAL DPTAL. ELECTORAL DE TARIJA |                       |
| ELECTORAL DE TARIJA.                                                                                                    | 19                    |
| ACTA DE POSESION DEL EJECUTIVO REGIONAL DEL GOBIERNOAUTONOMO DEL GRAN CHACO                                                                                                    |                       |
| En la ciudad de Caraparí siendo horas 13:15 del 03 de mayo de 2021, dentro de la sesión solemne instalada por la Asamblea                                                                                                    |                       |
| Manifestando de forma clara y elocuente el EJECUTIVO REGIONAL ELECTO JOSE LUIS ABREGO SERRUTO: SI JURO Finalmente, la PRESIDENTA DE LA ASAMBLEA REGIONAL DEL GRAN CHACO manifiesta: Si así lo hiciere, Díos y la Patria lo premien caso contrario se lo demande, QUEDA POSESIONADO EN EL CARGO DE EJECUTIVO REGIONAL DEL GOBIERNO AUTONOMO REGIONAL DEL GRAN CHACO                                                                                                    | a<br>L<br>s<br>a<br>a |
| 17.11 Mantage 20 ds mana Dia 2021                                                                                                    | -                     |
| I/ISTOS " CONSIDERANDO:                                                                                                    |                       |
| Que, La Constitución Política del Estado, aprobada por el pueblo boliviano, mediante referéndum del 25 de enero de 2009 promulgada en fecha 7 de febrero del mismo año, en el Artículo 1 señala que: "Bolivia se constituye en un Estadunitario social de derecho plurinacional comunitario, libre, independiente, soberano, democrático, intercultura descentralizado y con autonomías                                                                                                    | y<br>lo<br>al         |
| Que, El Artículo 281 de la Constitución Política del Estado, en concordancia con el artículo 37 de la ley marco de autonomía y descentralización Andrés Ibáñez, señala que "la autonomía regional está conformada por una asamblea regional co                                                                                                    | n                     |

facultad deliberativa normativa- administrativa fiscalizadora....

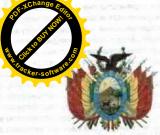

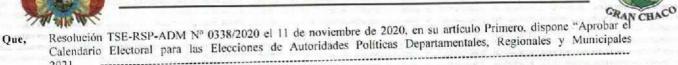

- Que, El Estatuto Autonómico del Gran Chaco, en su Artículo 17 Establece las atribuciones de la Asamblea Regional del Gran Chaco, su numeral 2 la de "Ministrar posesión al Ejecutivo Regional en sesión Solemne".----------
- Que, El Estatuto Autonómico del Gran Chaco, en su Artículo 33. Parágrafo I. Establece que el Órgano Ejecutivo Regional está constituido por un Ejecutiva, un Ejecutivo de Desarrolla de Caraparí y un Ejecutivo de Desarrollo de Villa Montes.
- Que, La Disposición Normativa Regional Nº 07, Disposición Normativa del Marco de Desarrollo del Ordenamiento Jurídico Regional del Gran Chaco en su artículo 4 inc. e), establece que las Resoluciones Regionales son instrumentos jurídicos que emergen de la facultad normativa y administrativa y las atribuciones de la Asamblea Regional del Gran Chaco (...)
- Que, El Reglamento de Funcionamiento y Debate de la Asamblea Regional del Gran Chaco en su artículo 7 (Atribuciones de la Asamblea Regional del Gran Chaco) núm. 2 establece; Ministrar posesión al Ejecutivo Regional en Sesión Solemne.
- Que, En Sesión Preparatoria del Elección y Posesión Asambleistas Regionales y Directivas de la Asamblea Regional de fecha 3 de mayo de 2021, se eligió y posesiono la nueva Directiva de la Asamblea Regional Gran Chaco Tarijeño por la Gestión 2021-2022, conformada por su Presidenta, Señora Dilma Guadalupe Ordoñez Vega; Vicepresidenta, Señor José Luis Romero Ramírez; y Secretaria de Directiva, Señora Evelin Montes Segundo.

Veintiun años.—— REGISTRESE, Contentiques l'Accompany de la reconforme: Firmado: Dilma Guadalupe Ordoñez Vega, PRESIDENTA ASAMBLEA REGIONAL DEL GRAN CHACO.—
CHACO — Firmado: José Luis Romero Ramírez, VICEPRESIDENTE ASAMBLEA REGIONAL DEL GRAN CHACO.—
Firmado: Evelin Montes Segundo, SECRETARIA DE DIRECTIVA ASAMBLEA REGIONAL DEL GRAN CHACO.—
IMMINIMIZIAMINIMIZIAMI

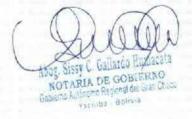

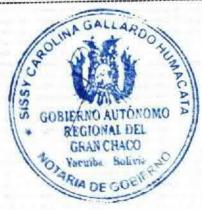